# **Text Visualization**

*Maneesh Agrawala*

**CS 448B: Visualization Fall 2020**

### **Text as data**

#### **Documents**

Articles, books and novels Computer programs E-mails, web pages, blogs Tags, comments

### **Collection of documents**

Messages (e-mail, blogs, tags, comments) Social networks (personal profiles) Academic collaborations (publications)

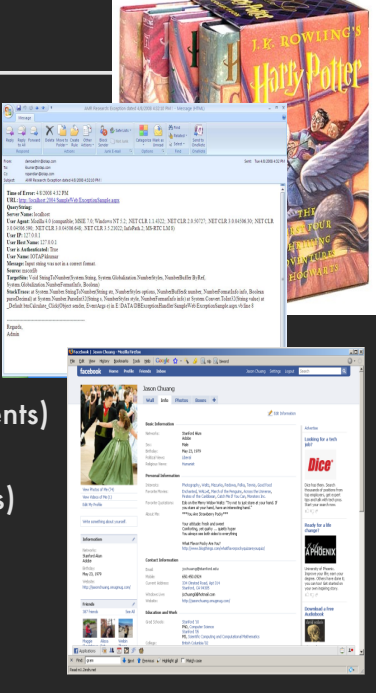

# **Announcements**

#### **3**

### **Final project**

#### **Data analysis/explainer or conduct research**

- **E** Data analysis: Analyze dataset in depth & make a visual explainer
	- **Research:** Pose problem, Implement creative solution

#### **Deliverables**

- **E** Data analysis/explainer: Article with multiple interactive visualizations
- **Research:** Implementation of solution and web-based demo if possible
- **E** Short video (2 min) demoing and explaining the project

#### **Schedule**

- Project proposal: Thu 10/29
- **Design Review and Feedback: Tue 11/17 & Thu 11/19**
- Final code and video: Sat 11/21 11:59pm

#### **Grading**

- Groups of up to 3 people, graded individually
- **E** Clearly report responsibilities of each member

### **Class Schedule**

### **Guest Lecture Th Nov 12**

Jessica Hullman on Visualizing Uncertainty

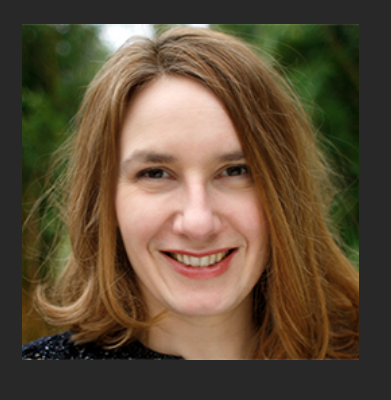

**Design Feedback (Next Week)**

**Signup for a ~10 min slot** 

Will post signups on Piazza later this week

**Plan to give a 5 min presentation (mostly demo) of work so far. We will give oral feedback.**

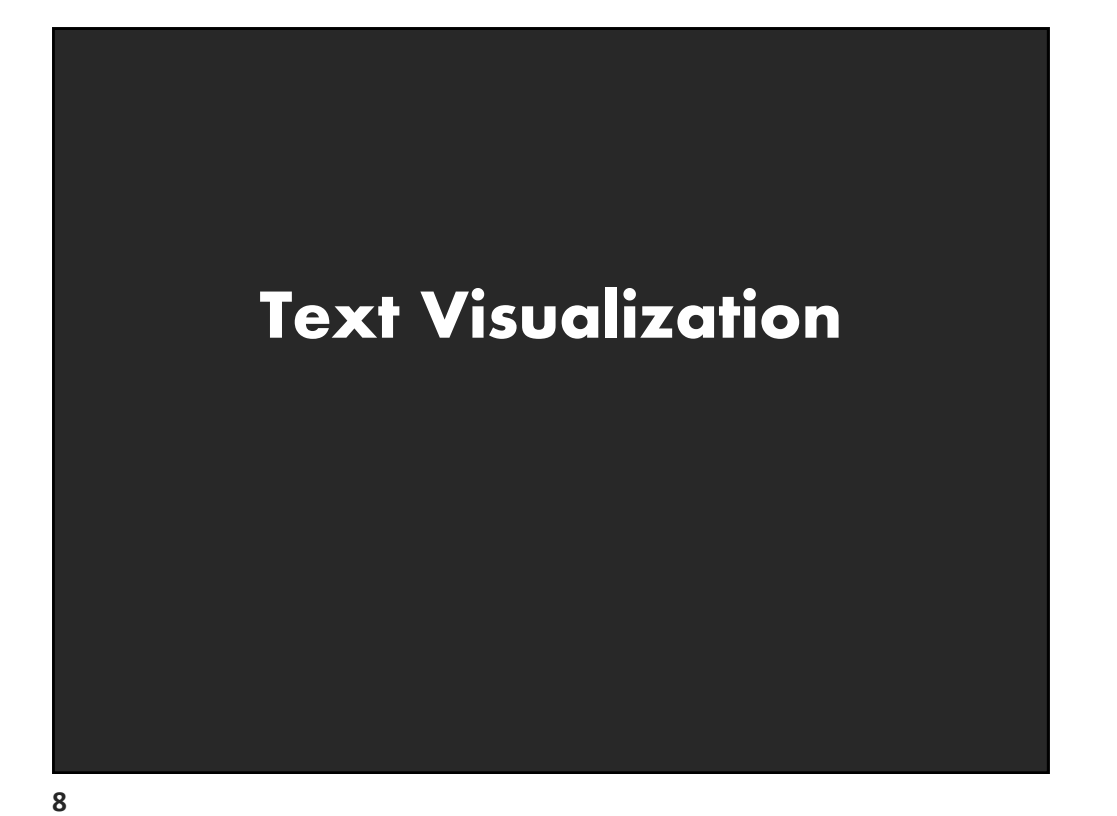

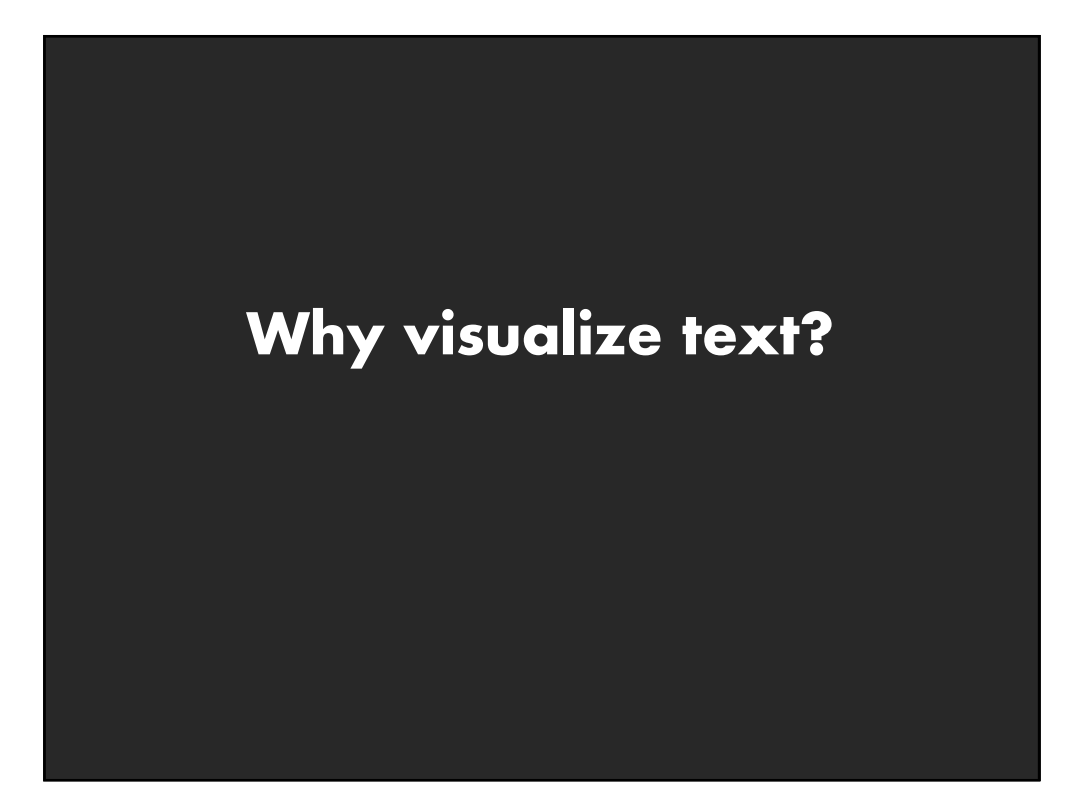

# **Why Visualize Text?**

**Understanding:** get the "gist" of a document

**Grouping:** cluster for overview or classification

**Compare:** compare document collections, or inspect evolution of collection over time

**Correlate:** compare patterns in text to those in other data, e.g., correlate with social network

**10**

### **Example: Health Care Reform**

#### **Background**

Initiatives by President Clinton Overhaul by President Obama

#### **Text data**

News articles Speech transcriptions Legal documents

**What questions might you want to answer? What visualizations might help?**

### **A Concrete Example**

September 10, 2009

**TEXT** 

#### **Obama's Health Care Speech to Congress**

Following is the prepared text of President Obama's speech to Congress on the need to overhaul health care in the United States, as released by the White House.

Madame Speaker, Vice President Biden, Members of Congress, and the American people:

When I spoke here last winter, this nation was facing the worst economic crisis since the Great Depression. We were losing an average of 700,000 jobs per month. Credit was frozen. And our financial system was on the verge of collapse.

As any American who is still looking for work or a way to pay their bills will tell you, we are by no means out of the woods. A full and vibrant recovery is many months away. And I will not let up until those Americans who seek jobs can find them; until those businesses that seek capital and credit can thrive; until all responsible homeowners can stay in their homes. That is our ultimate goal. But thanks to the bold and decisive action we have taken since January, I can stand here with confidence and say that we have pulled this economy back from the brink.

I want to thank the members of this body for your efforts and your support in these last several months, and especially those who have taken the difficult votes that have put us on a path to recovery. I also want to thank the American people for their patience and resolve during this trying time for our nation.

But we did not come here just to clean up crises. We came to build a future. So tonight, I return to speak to all of y

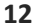

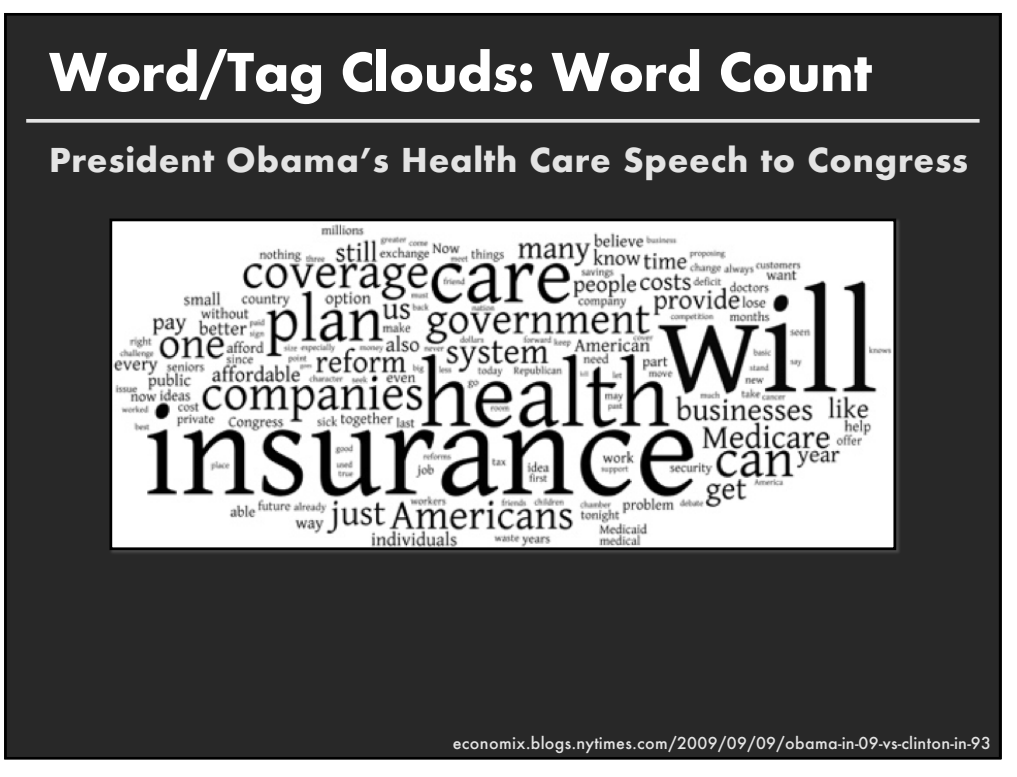

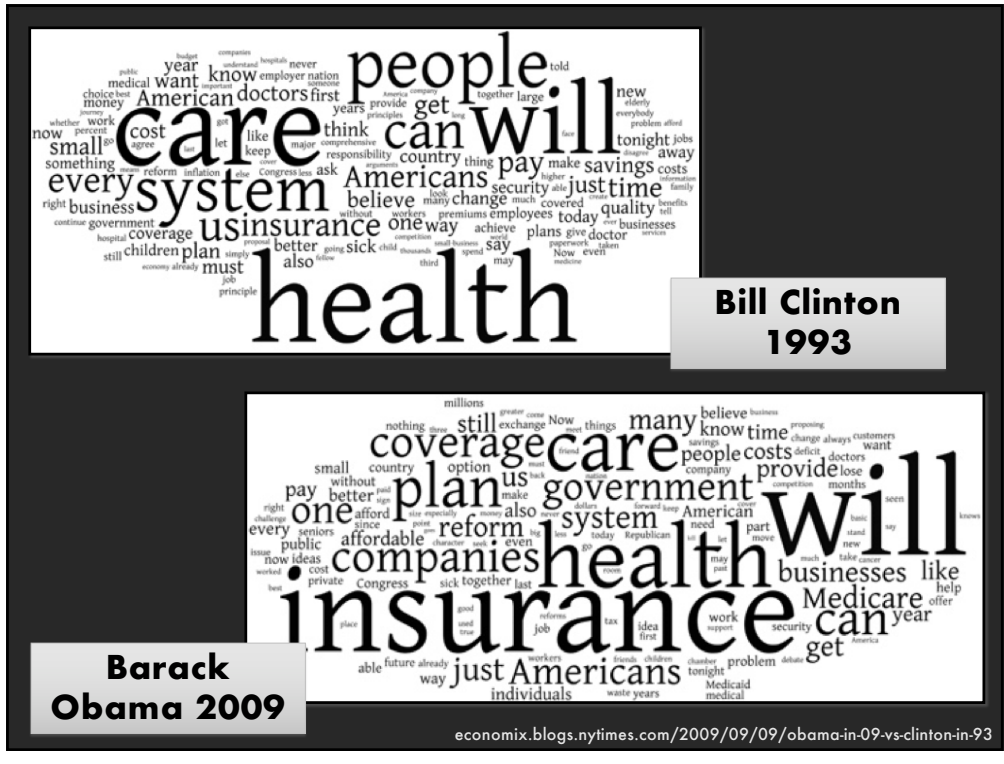

### **WordTree: Word Sequences**

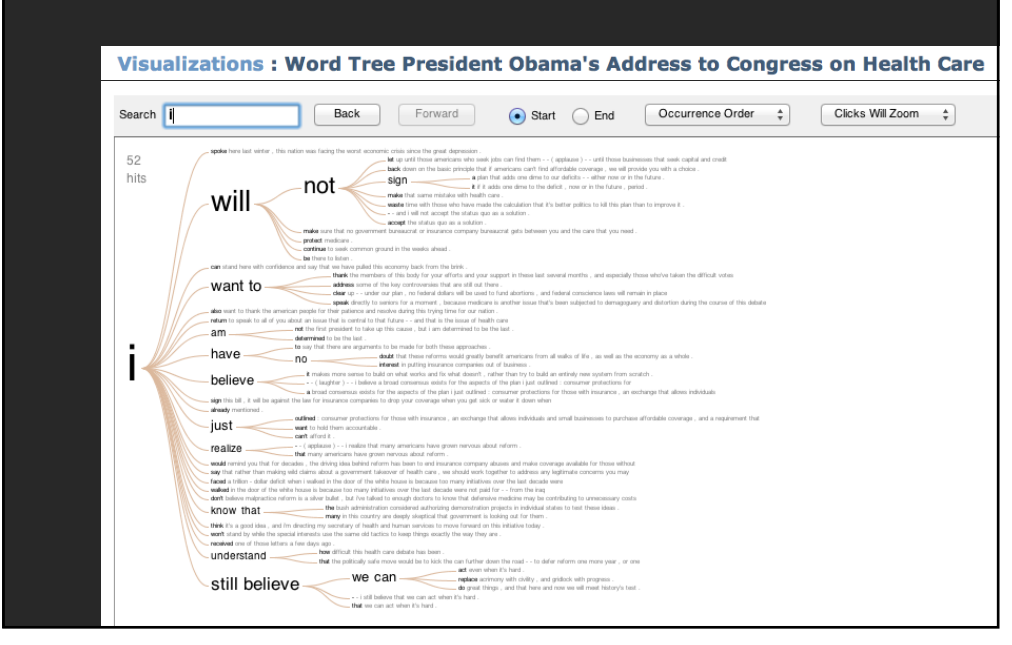

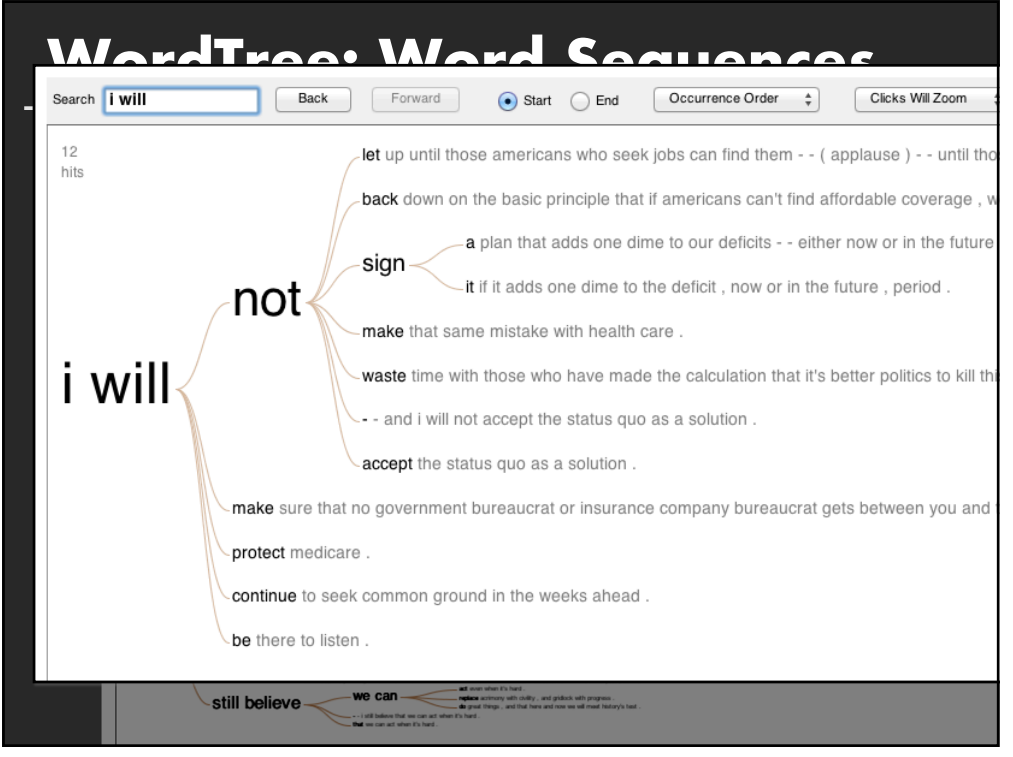

### **Gulf of Evaluation**

Many (most?) text visualizations do not represent text directly. They represent the output of a **language model** (word counts, word sequences, etc.)

### **Can you interpret the visualization?**

How well does it convey the properties of the model?

#### **Do you trust the model?**

How does the model enable us to reason about the text?

### **Text Visualization Challenges**

### **High Dimensionality**

Where possible use text to represent text… … which terms are the most descriptive?

#### **Context & Semantics**

Provide relevant context to aid understanding Show (or provide access to) the source text

#### **Modeling Abstraction**

Determine your analysis task Understand abstraction of your language models Match analysis task with appropriate tools and models

**18**

### **Topics**

**Text as Data Visualizing Document Content Visualizing Conversation Document Collections**

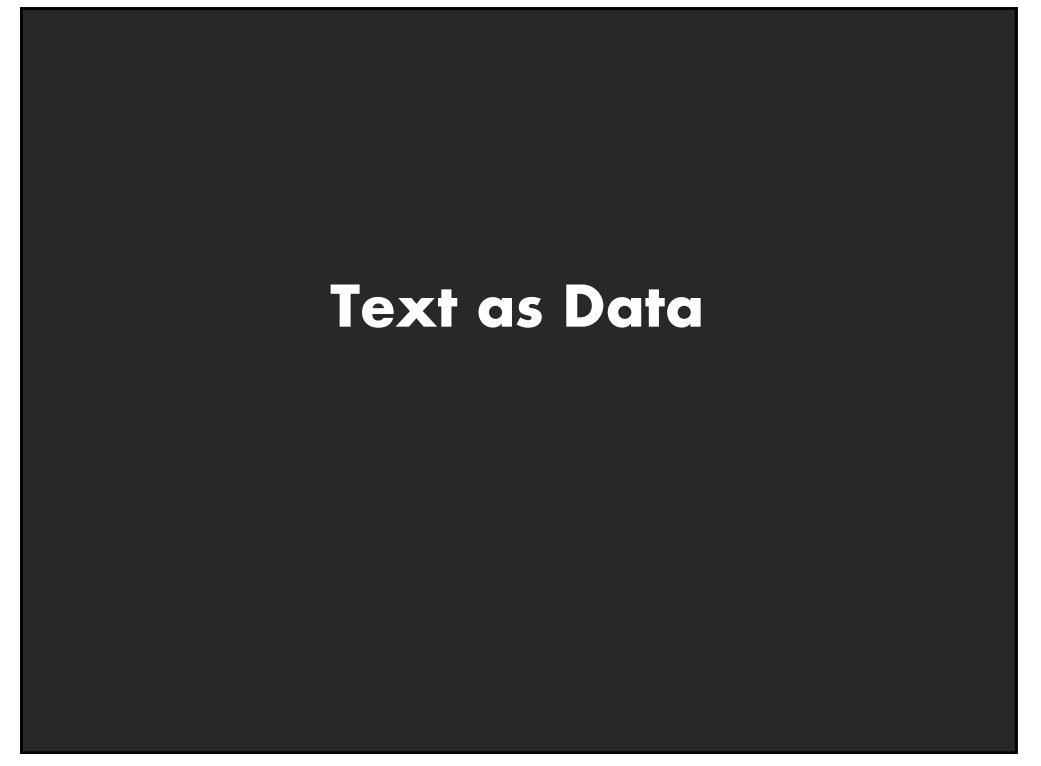

# **Words as nominal data?**

### **High dimensional (10,000+)**

#### **More than equality tests**

- ! Correlations: *Hong Kong, San Francisco, Bay Area*
- ! Order: *April, February, January, June, March, May*
- ! Membership: *Tennis, Running, Swimming, Hiking, Piano*
- Hierarchy, antonyms & synonyms, entities, ...

### **Words have meanings and relations**

### **Text Processing Pipeline**

### **Tokenization**

**Segment text into terms. Remove stop words?** *a, an, the, of, to, be* **Numbers and symbols?** *#cardinal, @Stanford, OMG!!!!!!!!* **Entities?** *Palo Alto, O'Connor, U.S.A.*

**23**

### **Text Processing Pipeline**

### **Tokenization**

**Segment text into terms. Remove stop words?** *a, an, the, of, to, be* **Numbers and symbols?** *#cardinal, @Stanford, OMG!!!!!!!!* **Entities?** *Palo Alto, O'Connor, U.S.A.*

#### **Stemming**

**Group together different forms of a word. Porter stemmer?** *visualization(s), visualize(s), visually* **->** *visual* **Lemmatization?** *goes, went, gone* **->** *go*

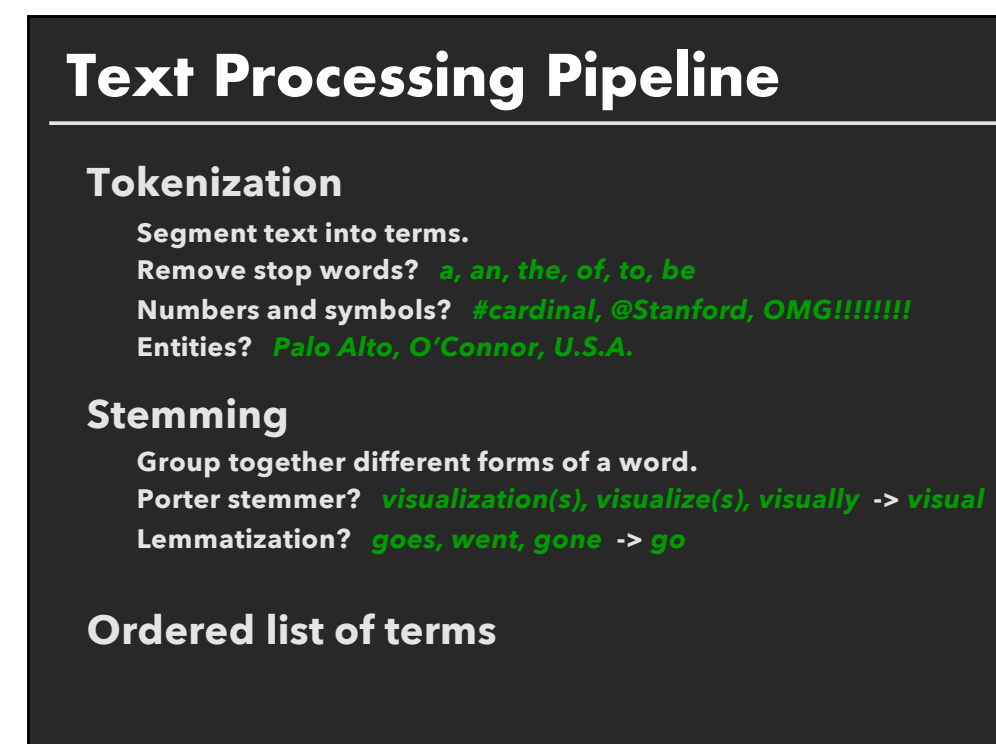

### **The Bag of Words Model**

#### **Ignore ordering relationships within the text**

#### **A document** » **vector of term weights**

Each term corresponds to a dimension (10,000+) Each value represents the relevance

**E** For example, simple term counts

#### **Aggregate into a document** x **term matrix**

Document vector space model

### **Document** x **Term matrix**

**Each document is a vector of term weights Simplest weighting is to just count occurrences**

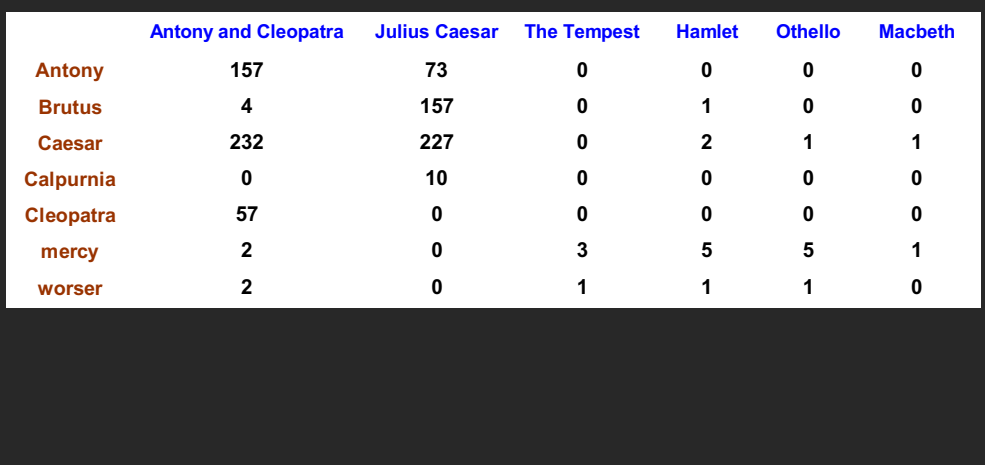

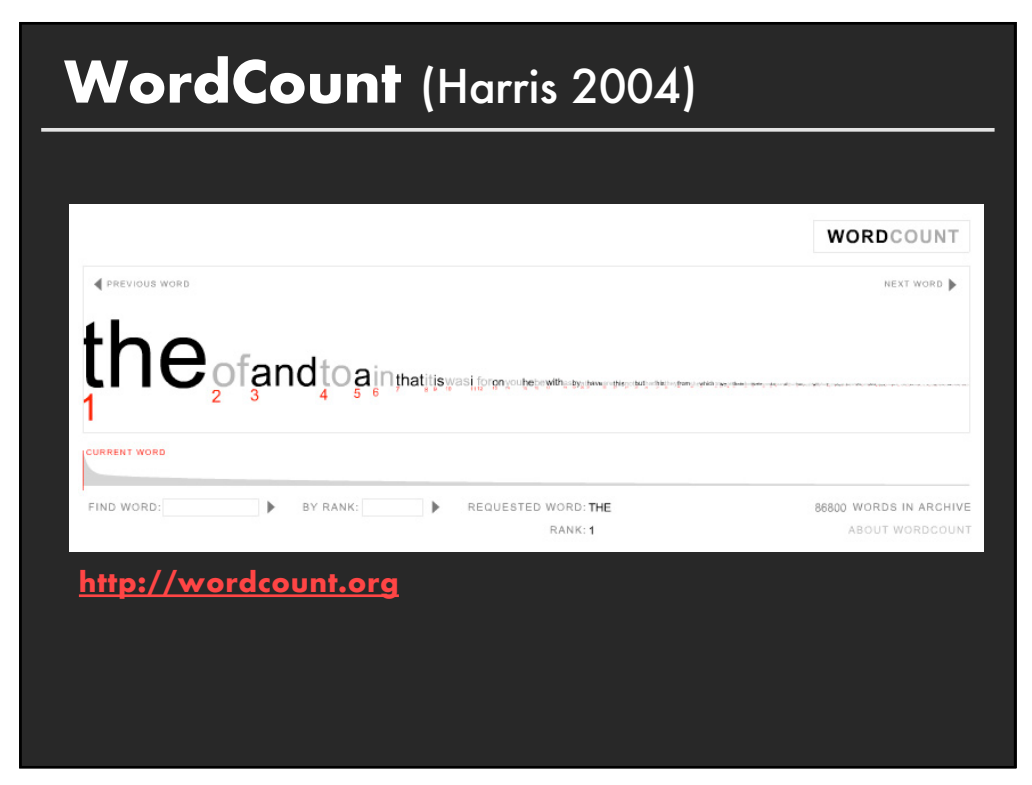

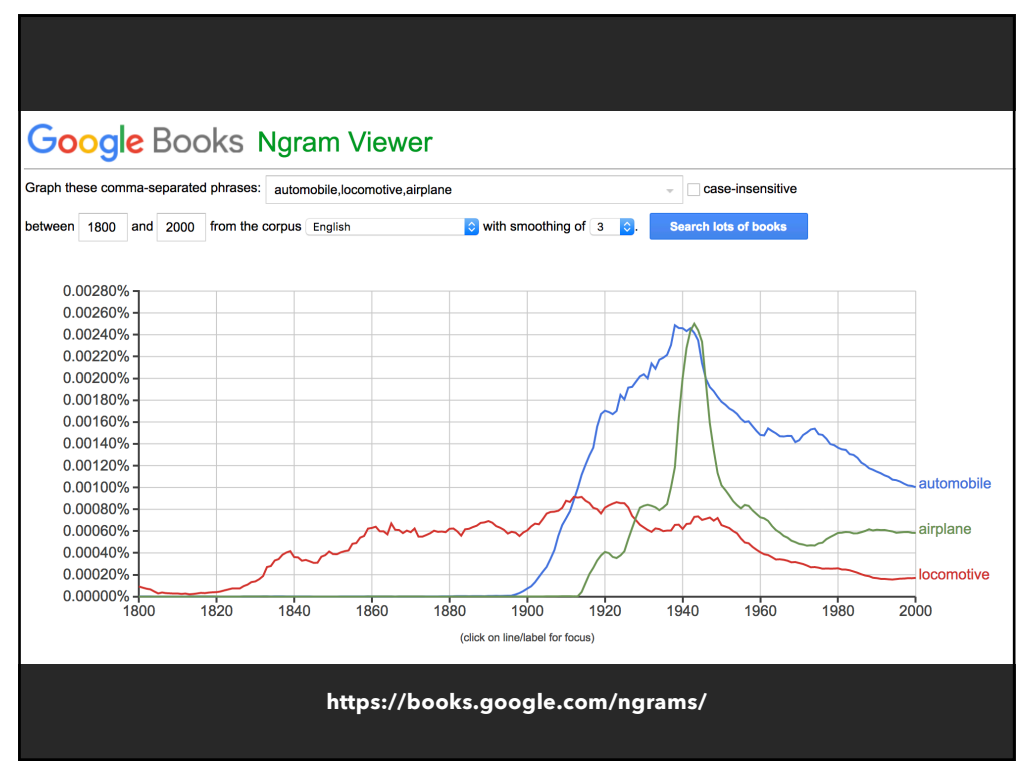

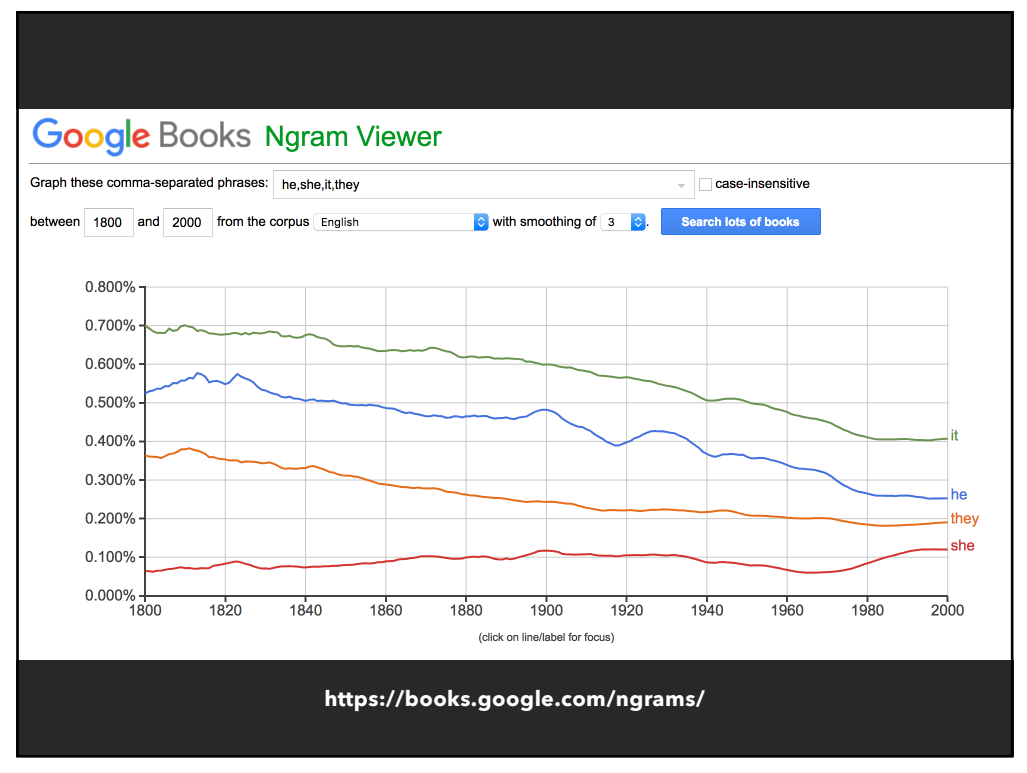

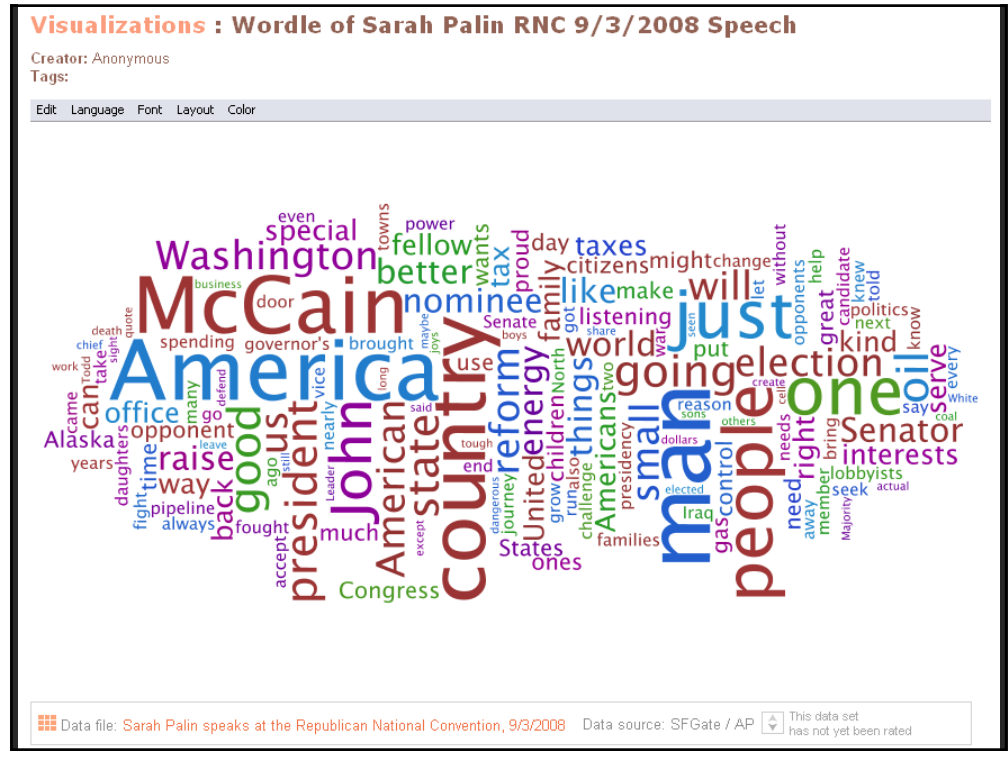

# **Word/Tag Clouds**

### **Strengths**

Can help with gisting and initial query formation

### **Weaknesses**

Sub-optimal visual encoding (size not pos. encodes freq.) Inaccurate size encoding (long words are bigger) May not facilitate comparison (unstable layout) Term frequency may not be meaningful Does not show the structure of the text

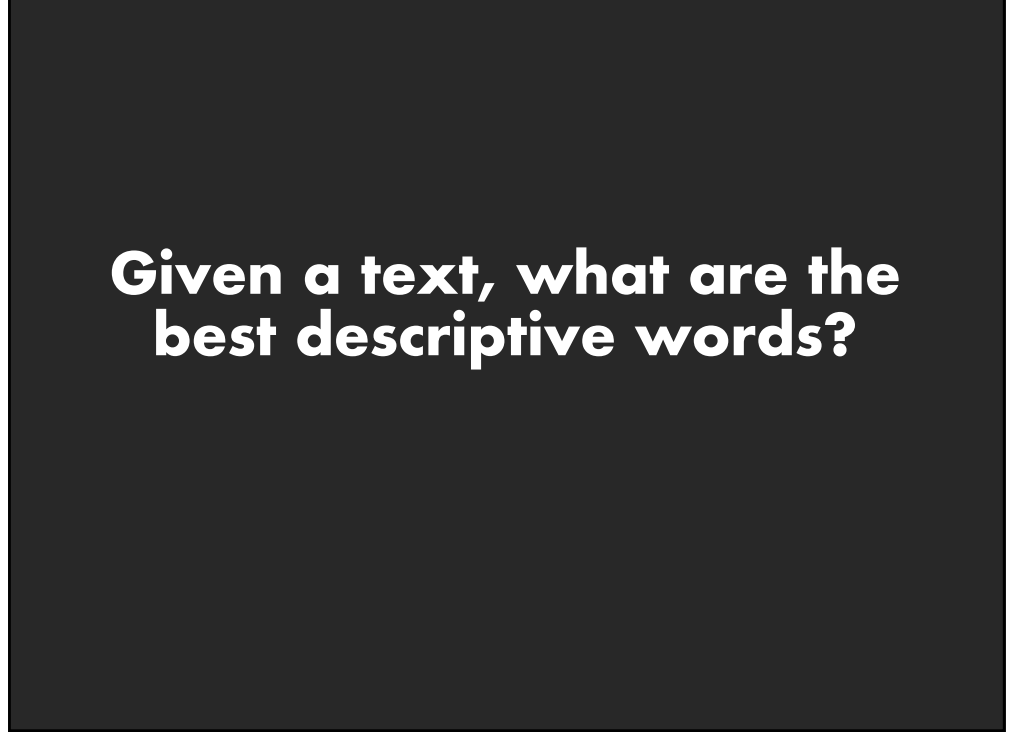

### **Keyword Weighting**

### **Term Frequency**

 $tf_{td} = count(t)$  in d Can take log frequency:  $log(1 + tf_{td})$ Can normalize to show proportion:  $\mathsf{tf}_{\mathsf{td}}$  /  $\Sigma_{\mathsf{t}}$  t $\mathsf{f}_{\mathsf{td}}$ 

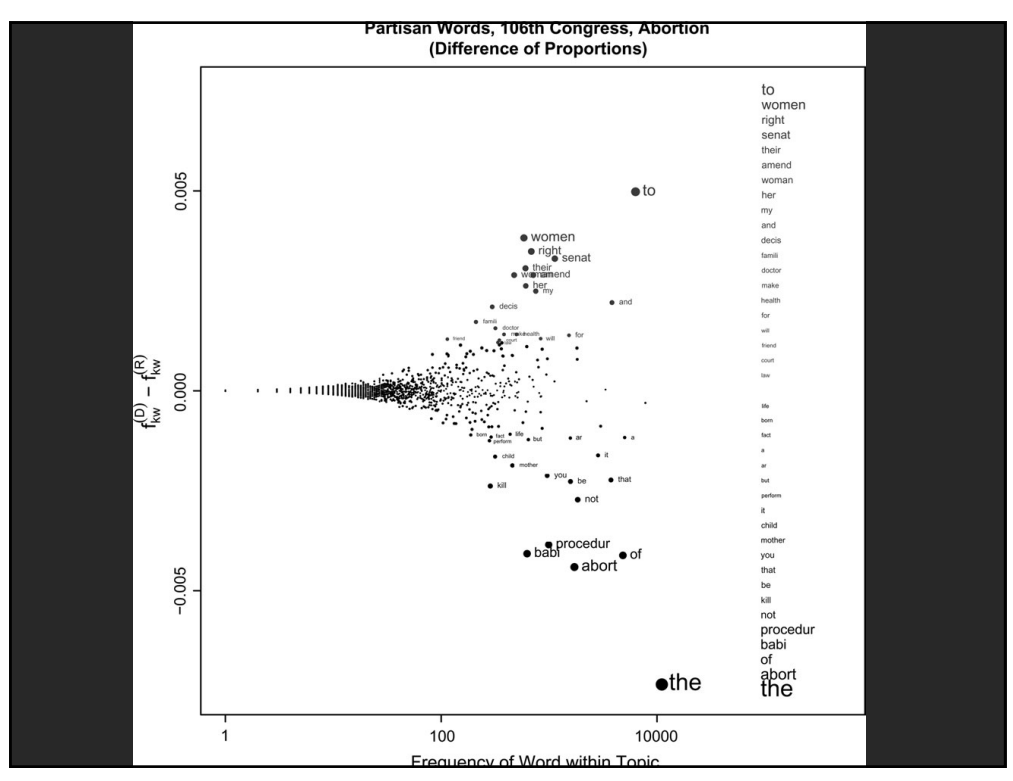

# **Keyword Weighting**

#### **Term Frequency**  $tf_{td} = count(t)$  in d

**TF.IDF: Term Freq by Inverse Document Freq**  $tf.idf_{td} = log(1 + tf_{td}) \times log(N/df_t)$ 

 $df_t = #$  docs containing t;  $N = #$  of docs

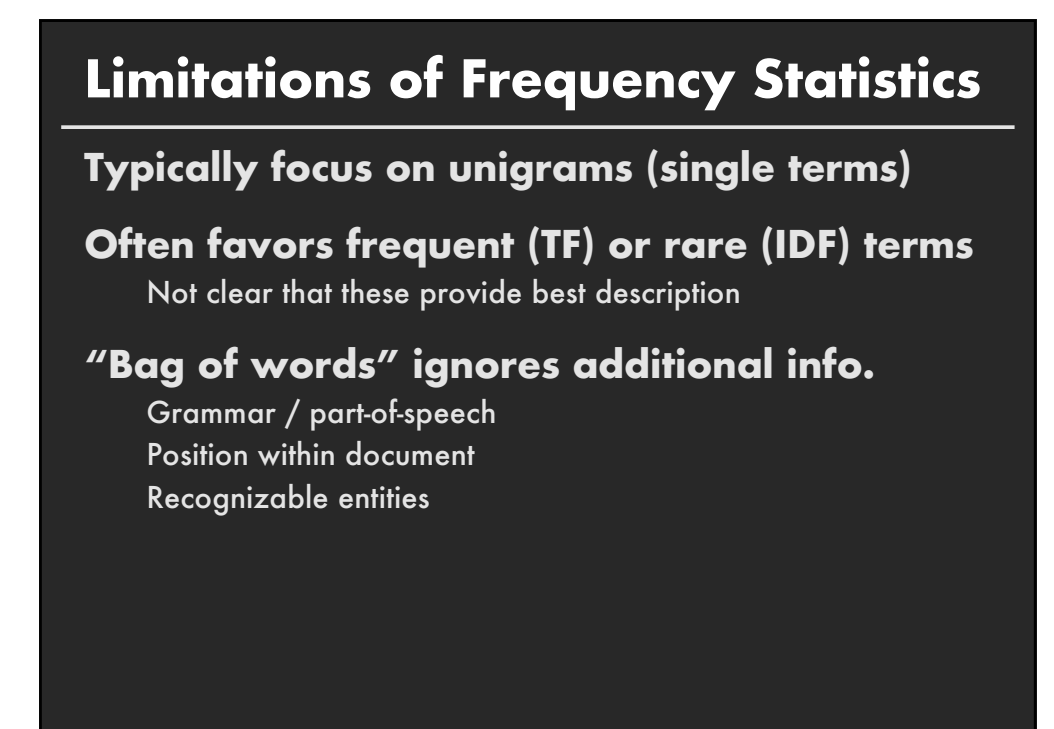

### **How do people describe text?**

Asked 69 graduate students to read and describe dissertation abstracts

Each given 3 documents in sequence; summarized each using keyphrases, then summarized the 3 together as a whole using keyphrases

Were matched to both *familiar* and *unfamiliar* topics; *topical diversity* within a collection was varied systematically

**[Chuang 2012]**

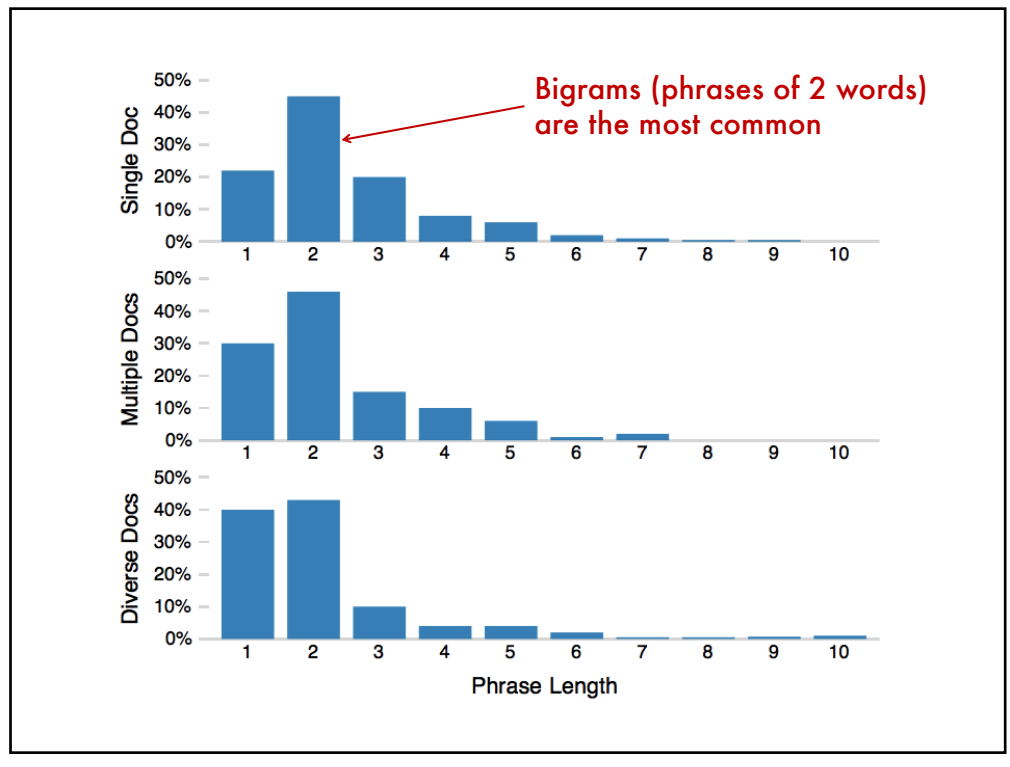

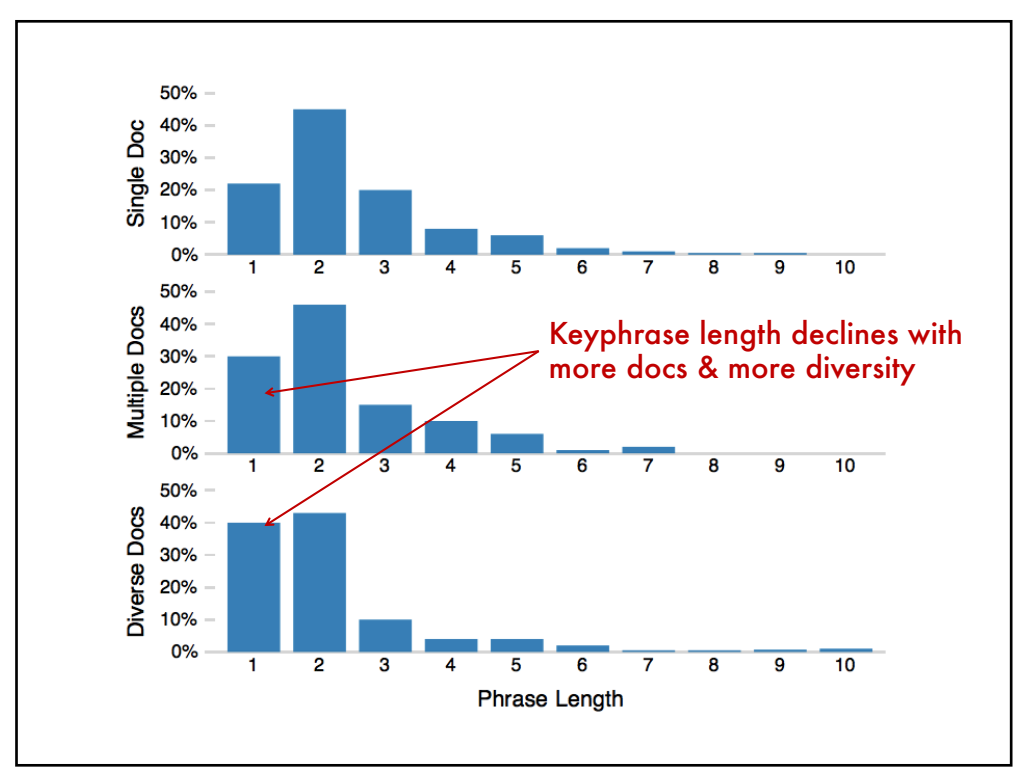

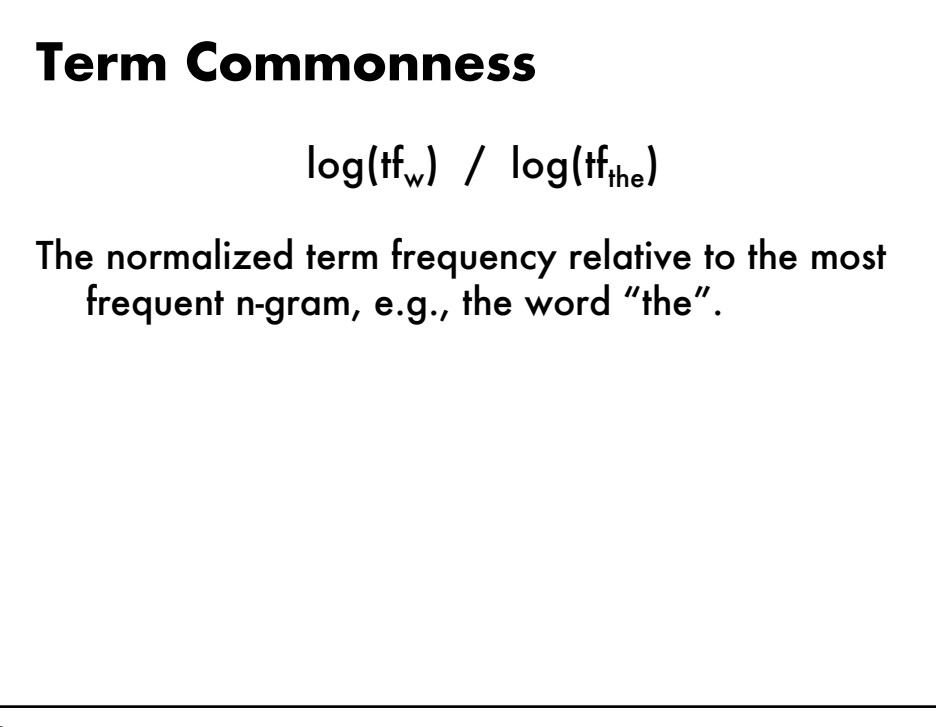

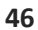

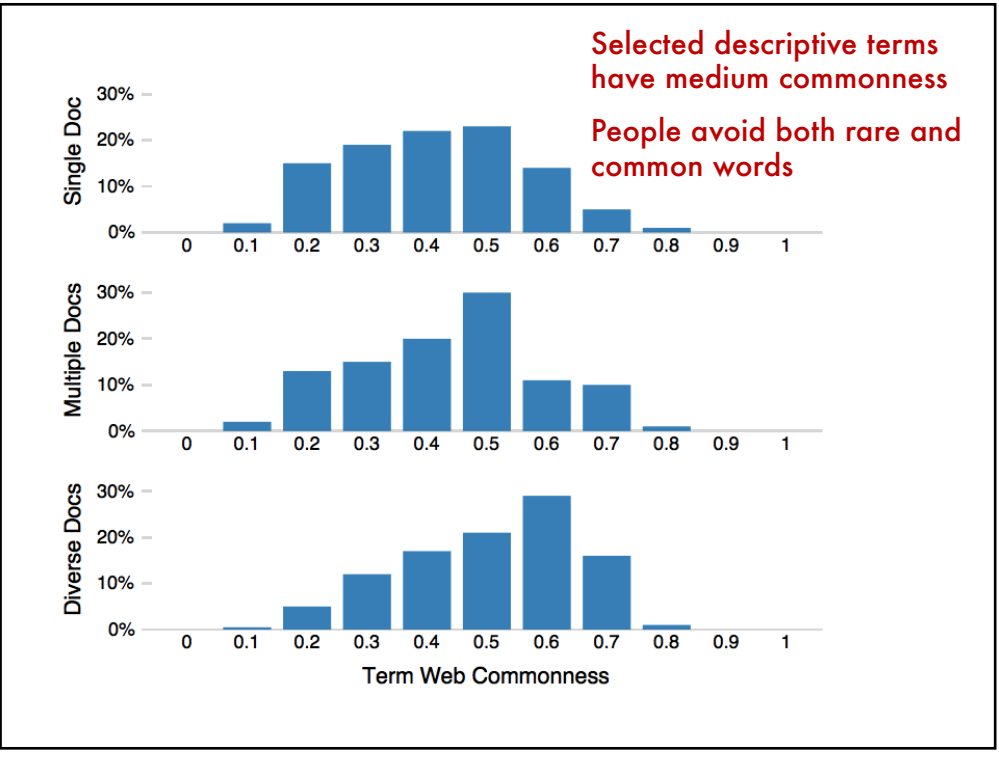

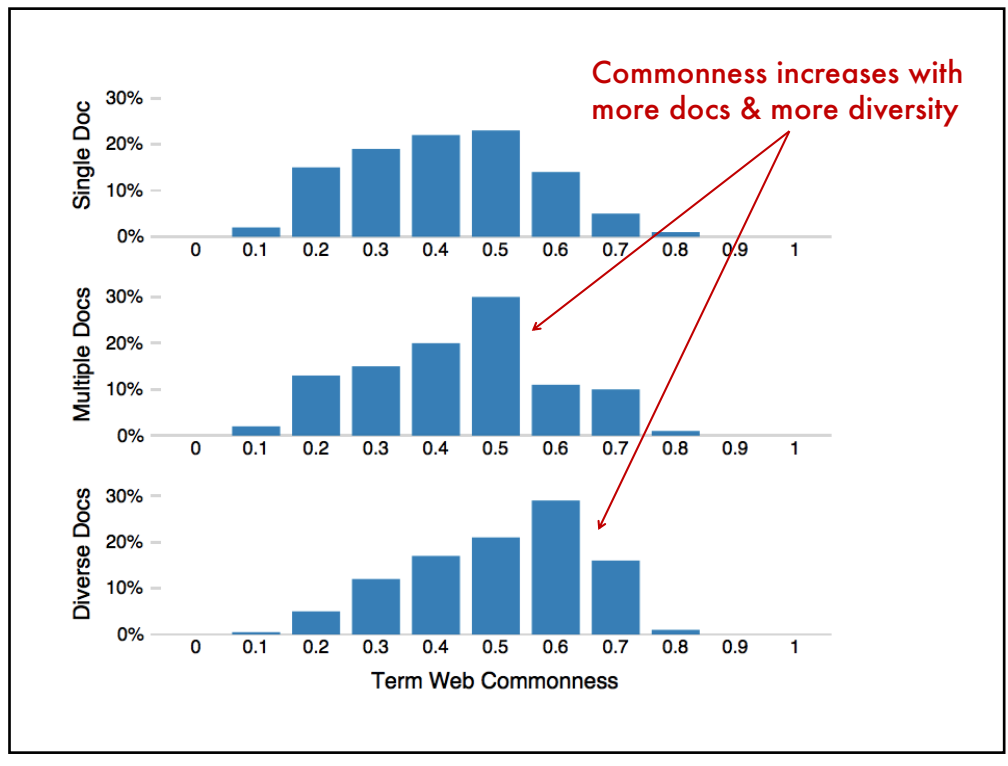

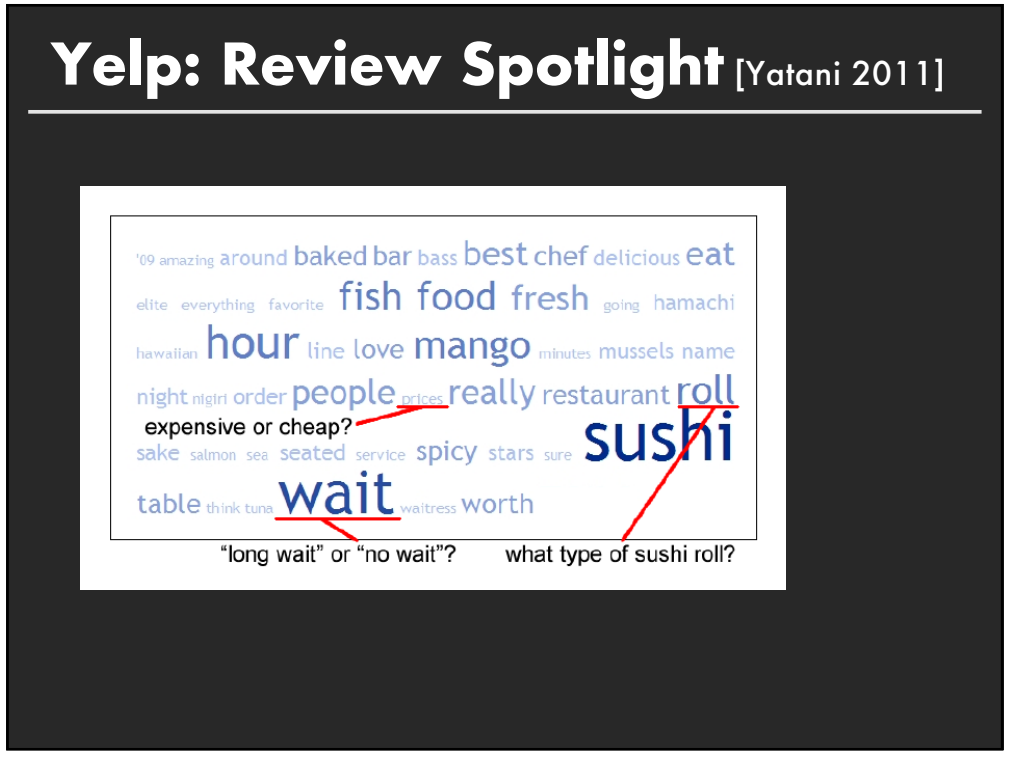

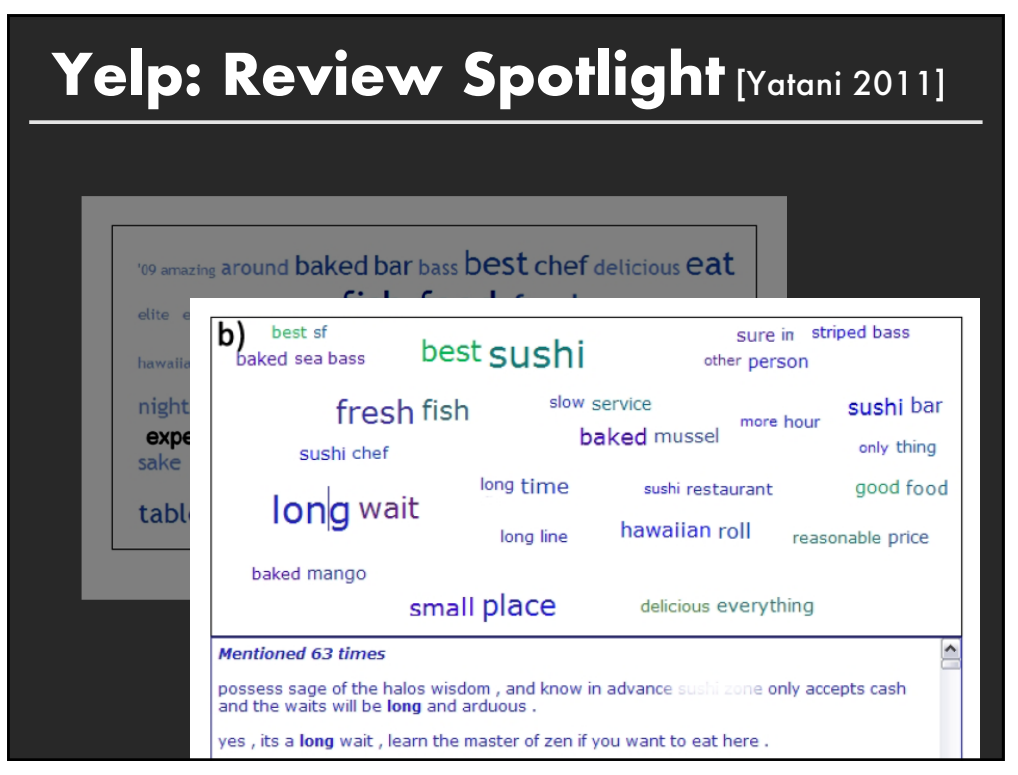

### **Tips: Descriptive Keyphrases**

#### **Understand the limitations of your language model Bag of words:**

Easy to compute Single words Loss of word ordering

#### **Select appropriate model and visualization**

Generate longer, more meaningful phrases Adjective-noun word pairs for reviews Show keyphrases within source text

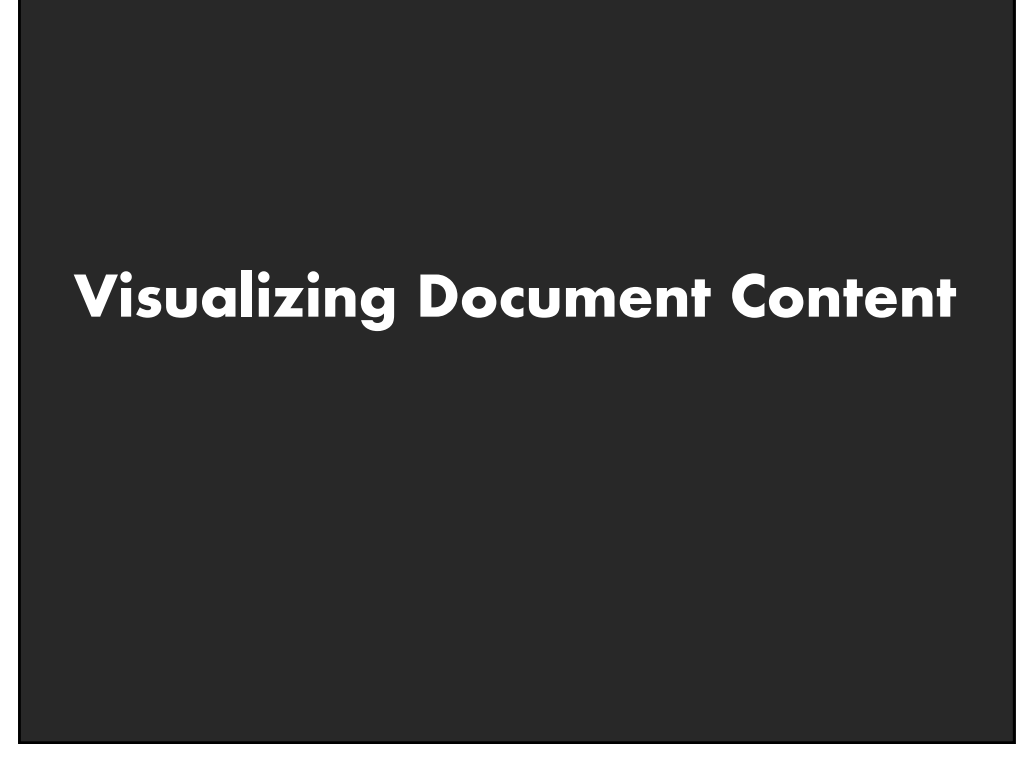

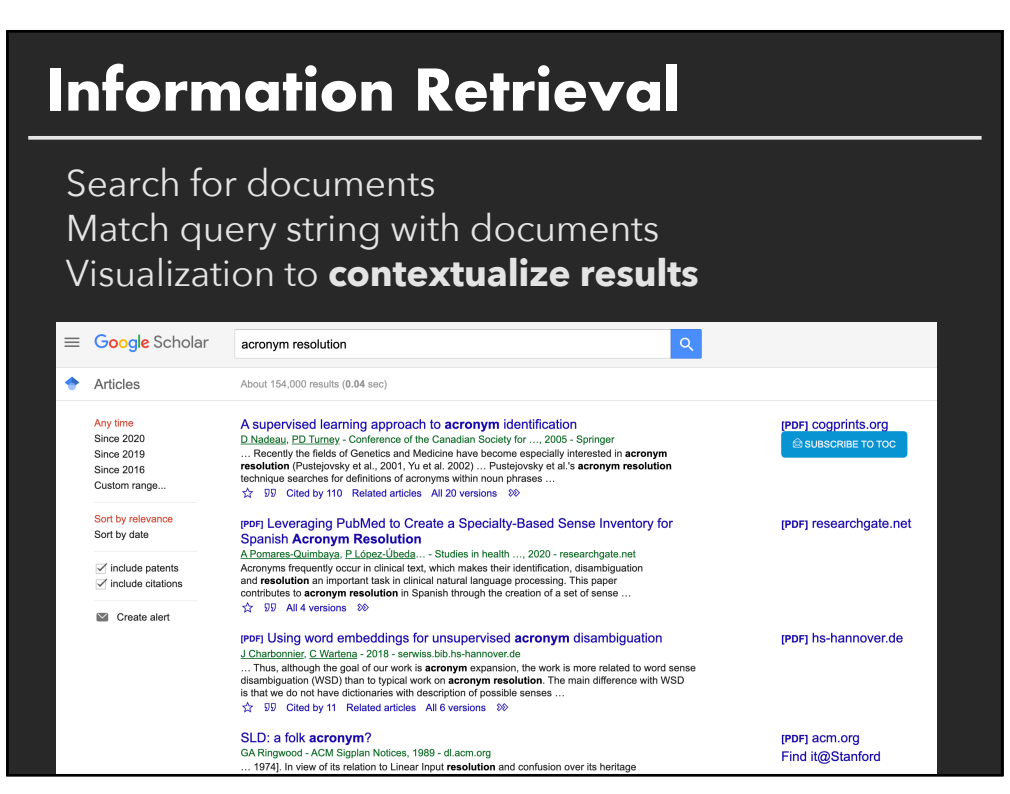

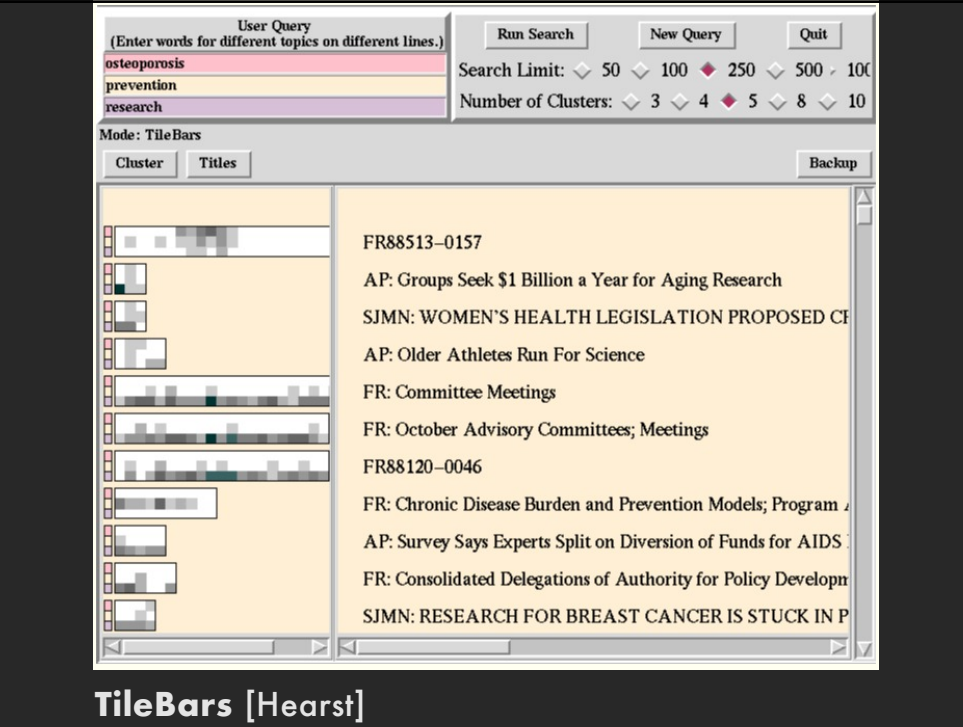

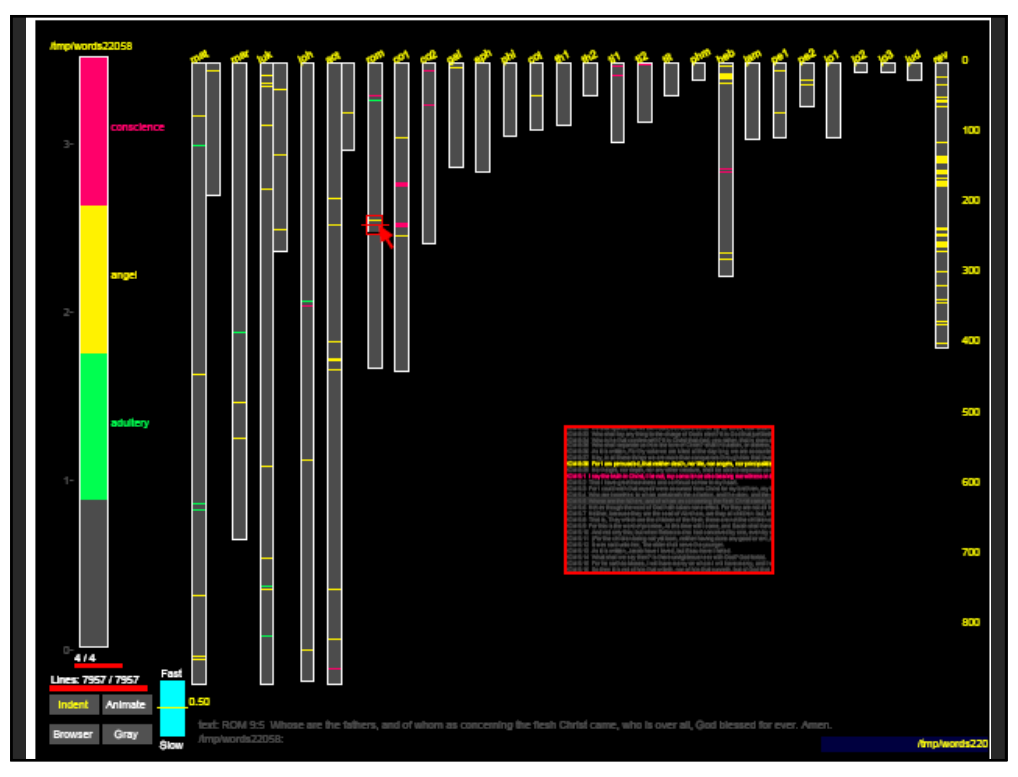

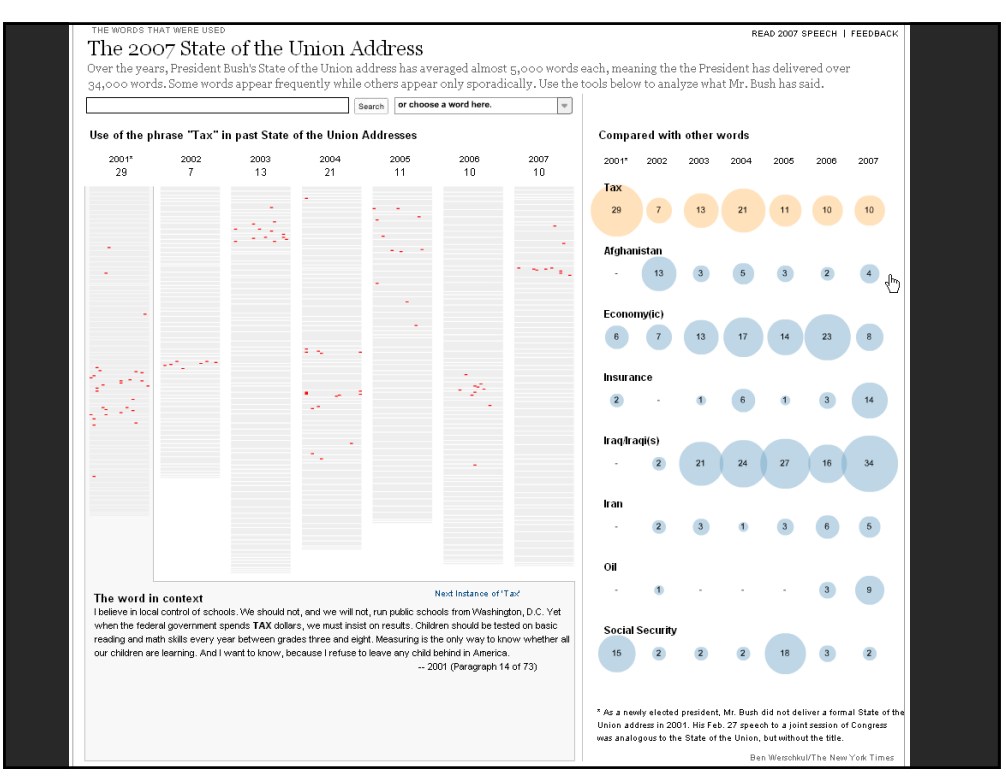

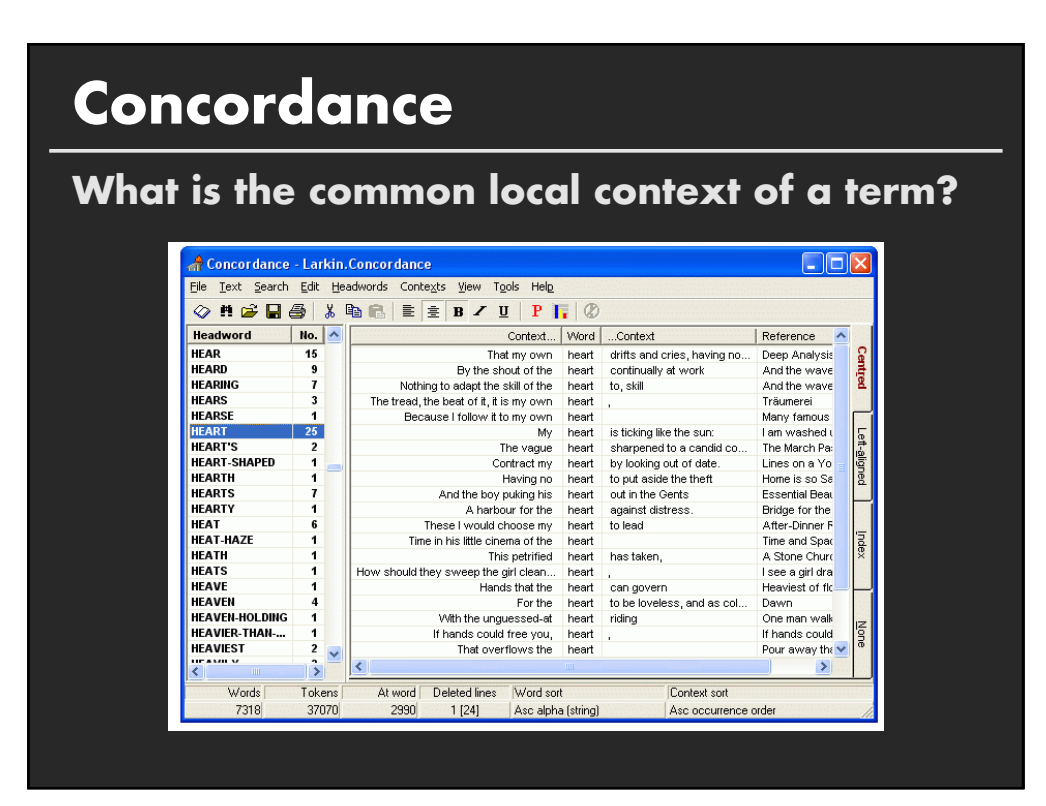

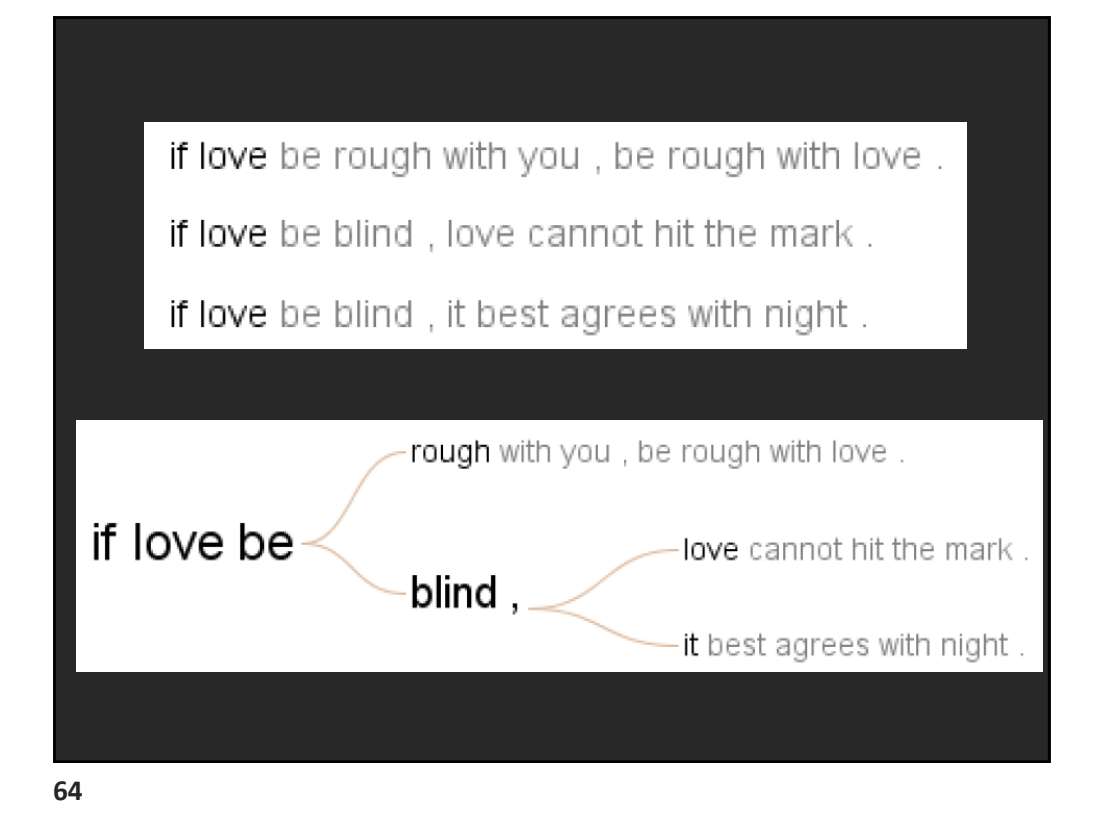

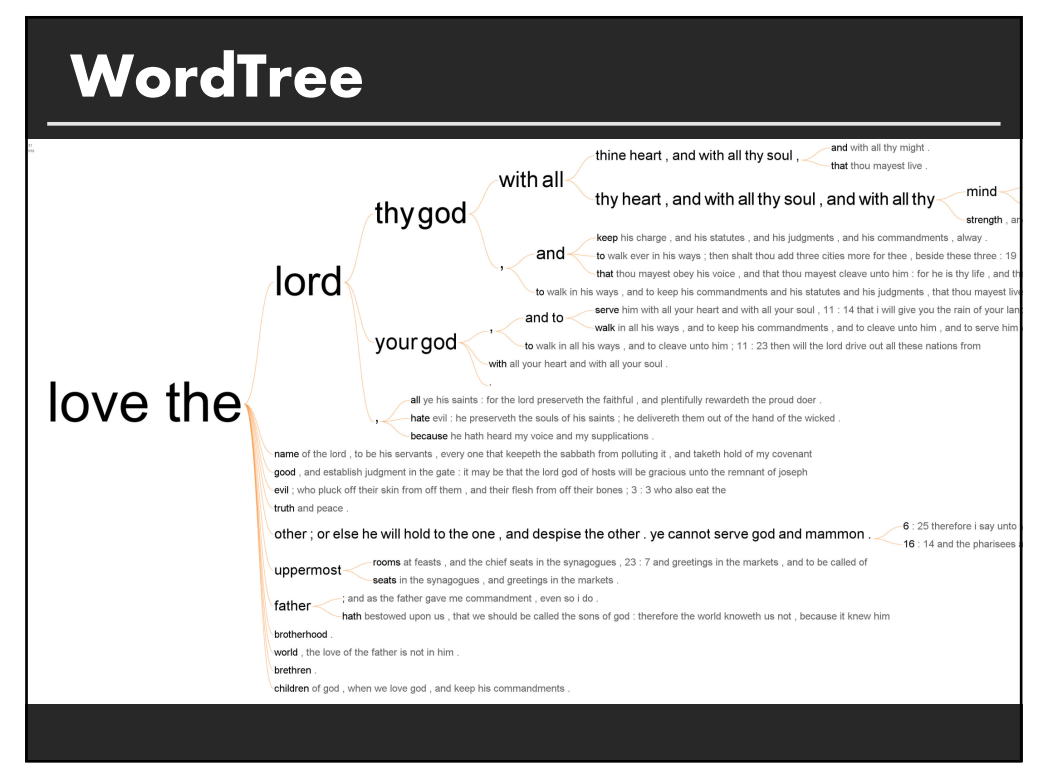

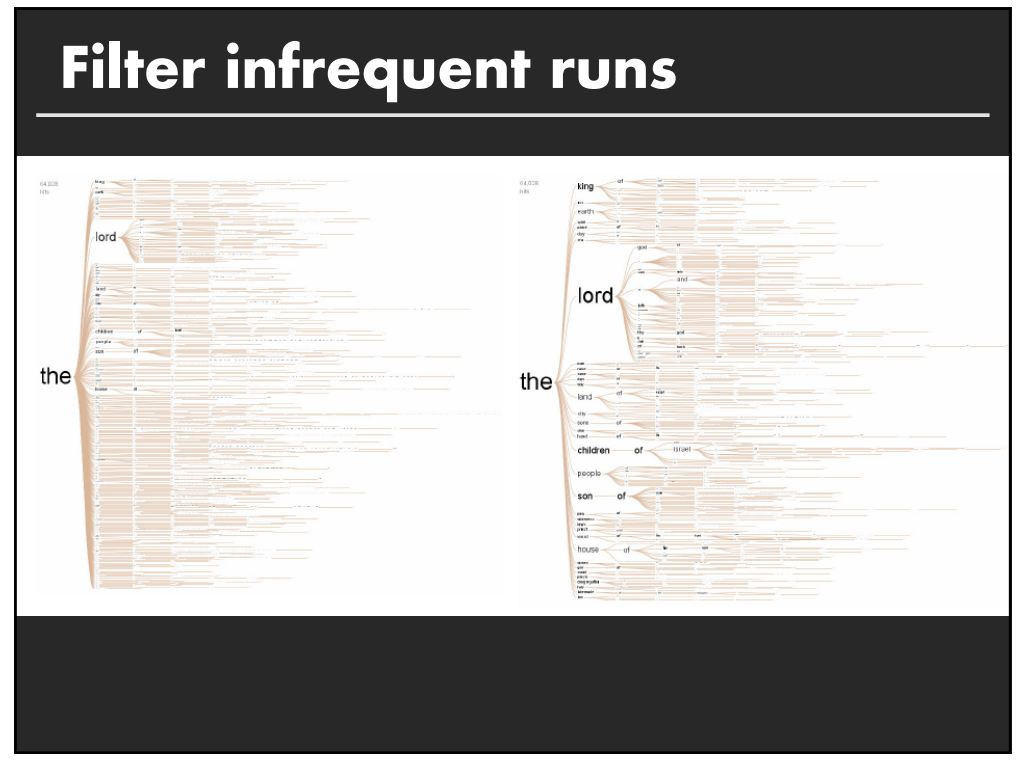

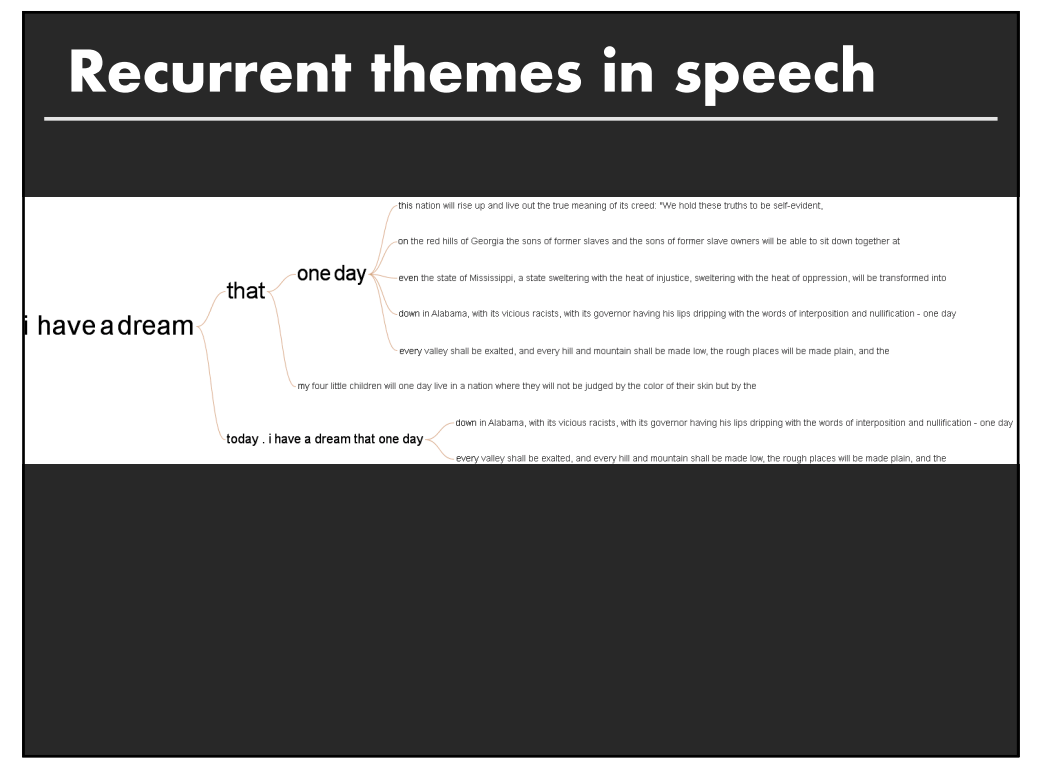

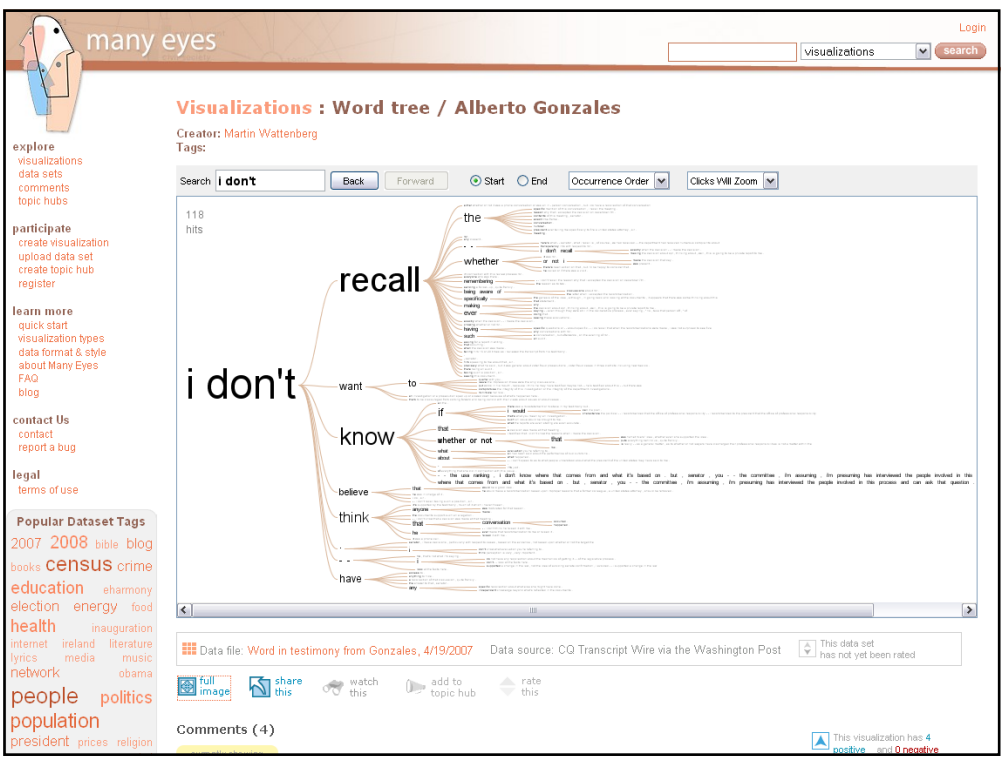

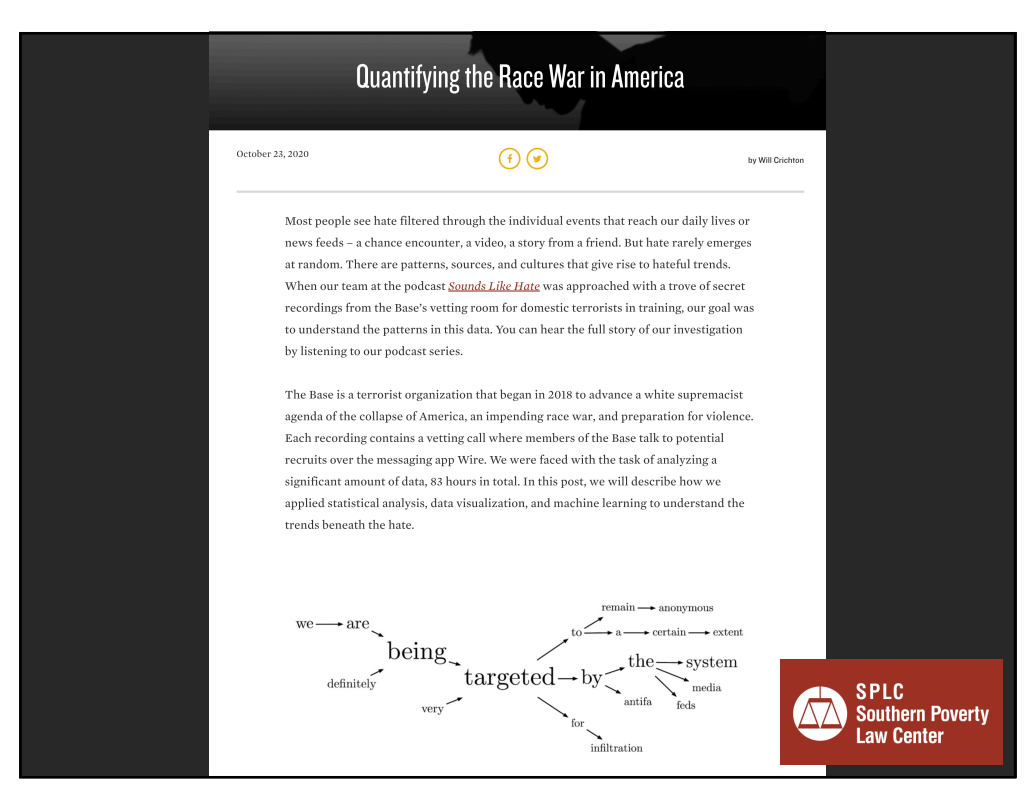

### **Glimpses of structure**

**Concordances show local, repeated structure But what about other types of patterns?**

#### **For example**

Lexical: <A> at <B> Syntactic: < Noun> <Verb> <Object>

**70**

### **Phrase Nets** [van Ham 2009]

**Look for specific linking patterns in the text:** 'A and B', 'A at B', 'A of B', etc Could be output of regexp or parser

**Visualize extracted patterns in a node-link view** Occurrences  $\rightarrow$  Node size Pattern position  $\rightarrow$  Edge direction Darker color  $\rightarrow$  higher ratio of out-edges to in-edges

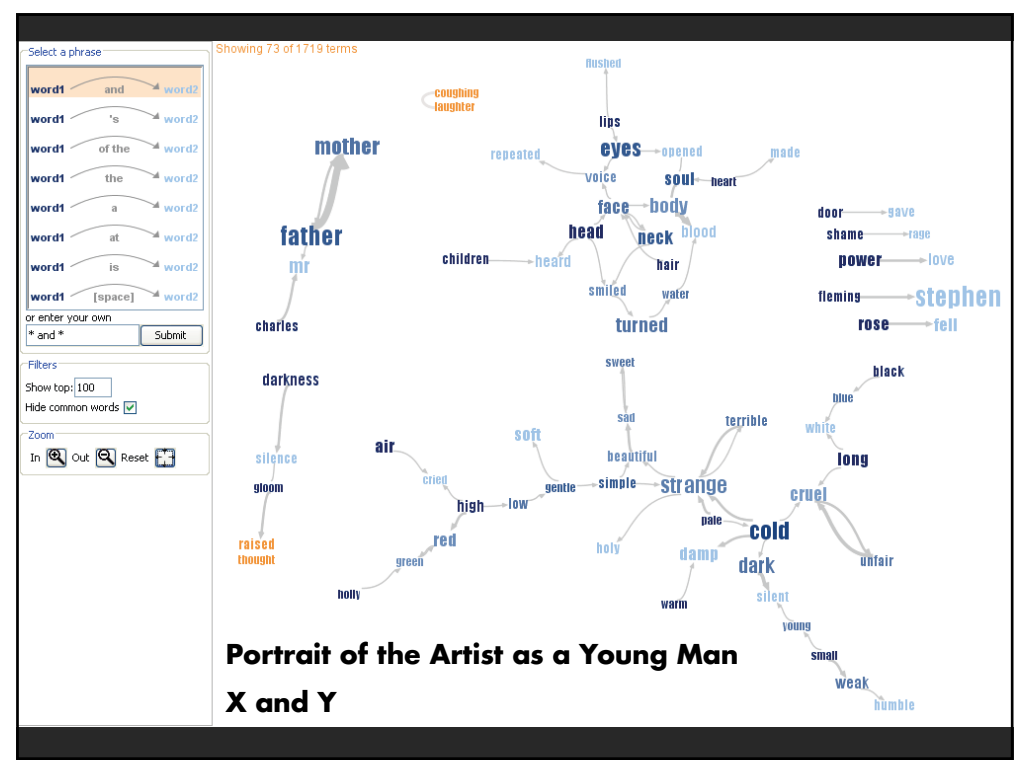

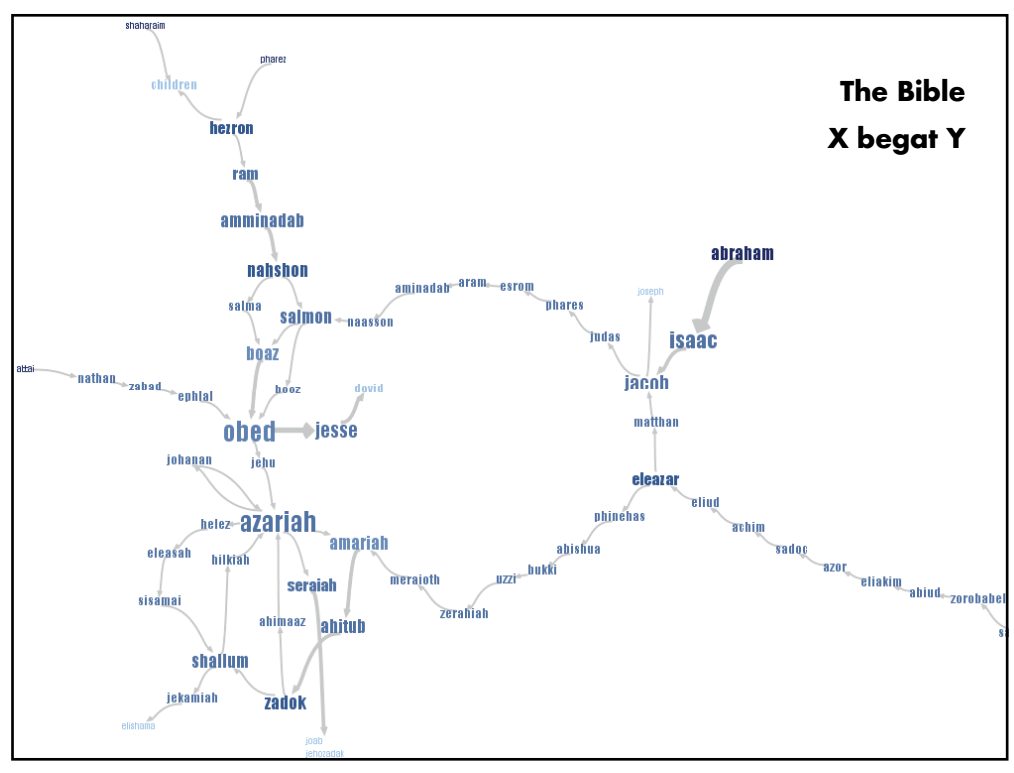

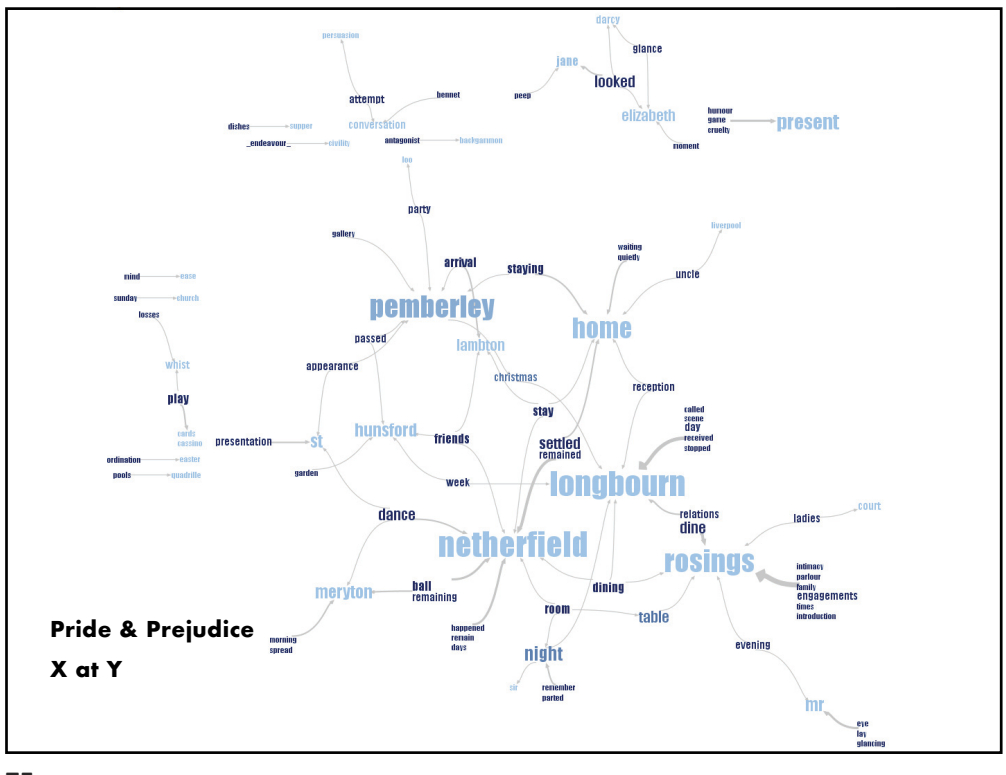

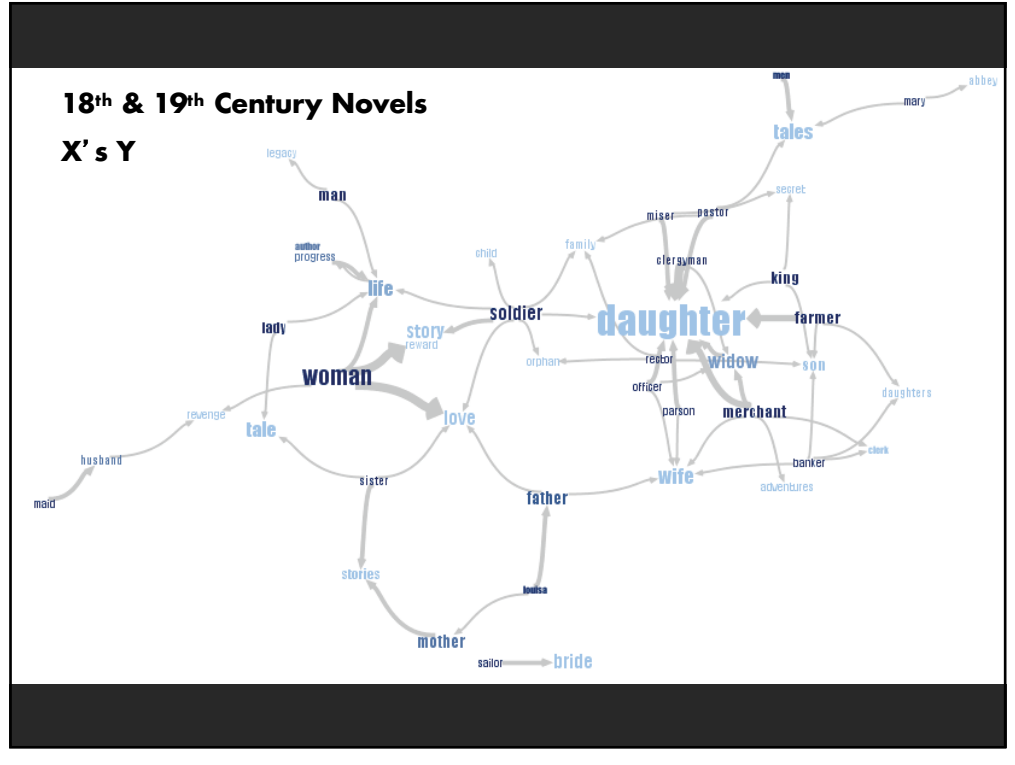

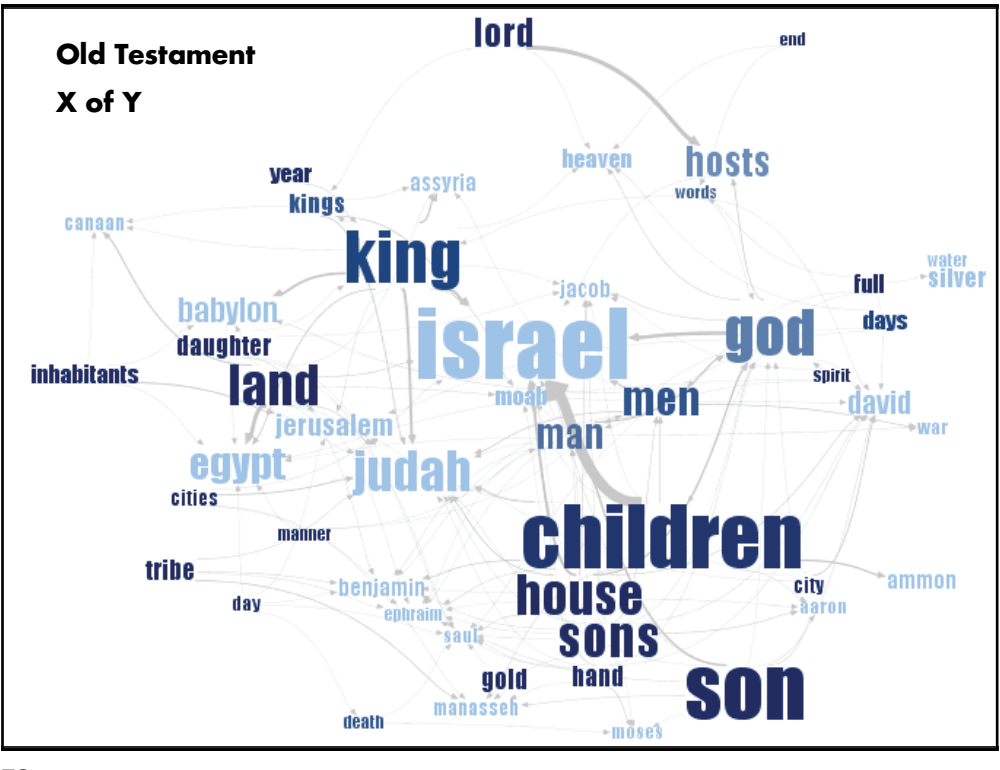

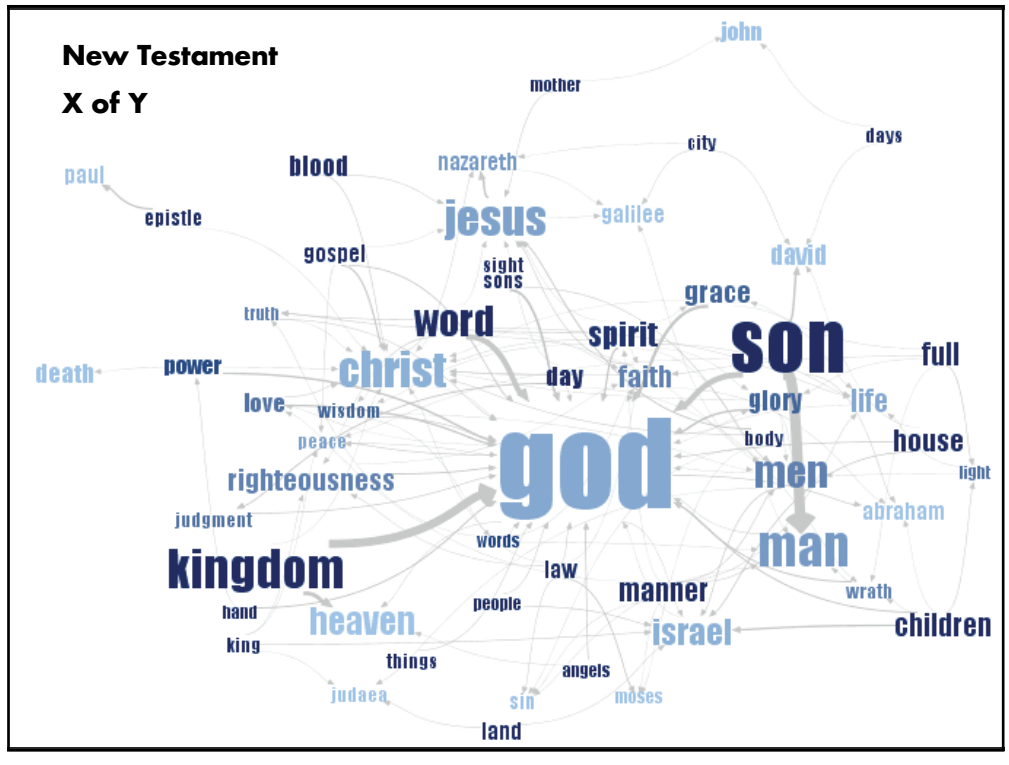

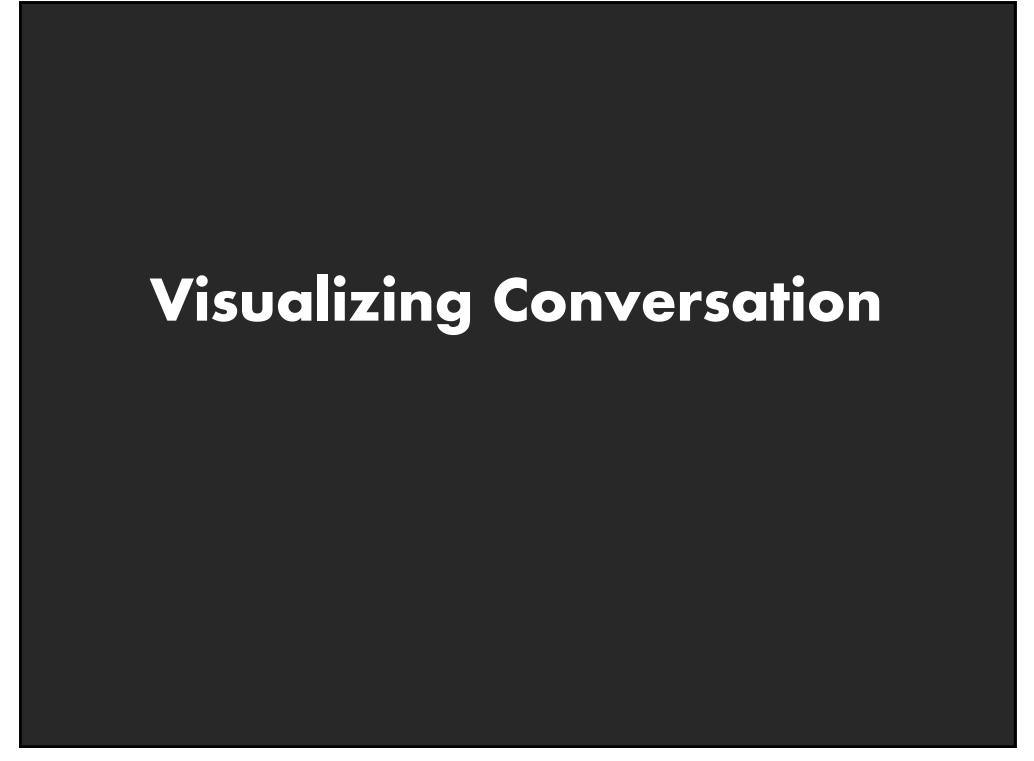

### **Visualizing Conversation**

#### **Many dimensions to consider:**

Who (senders, receivers) What (the content of communication) When (temporal patterns)

#### **Interesting cross-products:**

What  $x$  When  $\rightarrow$  Topic "Zeitgeist" Who  $\times$  Who  $\rightarrow$  Social network Who x Who x What x When  $\rightarrow$  Information flow

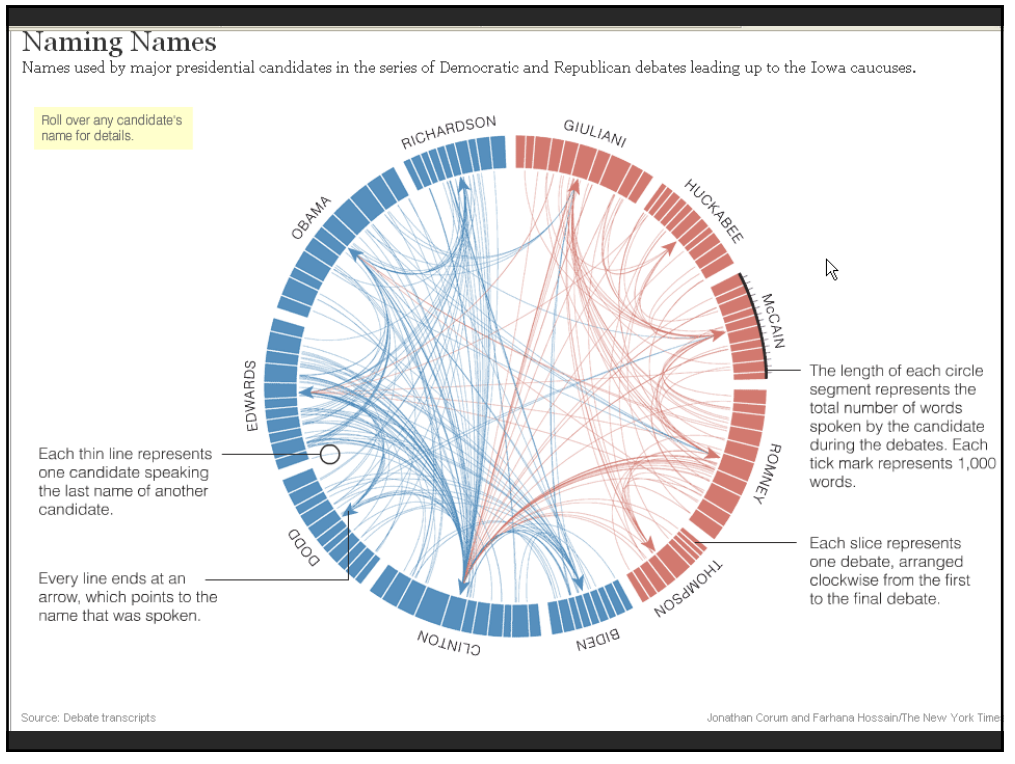

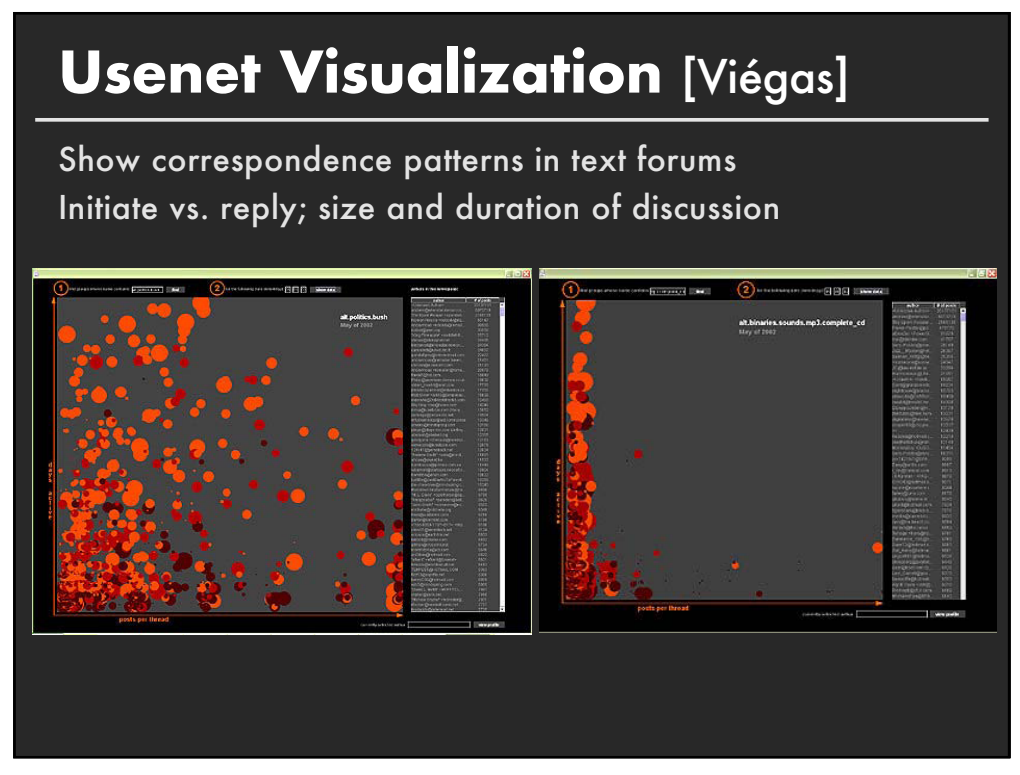

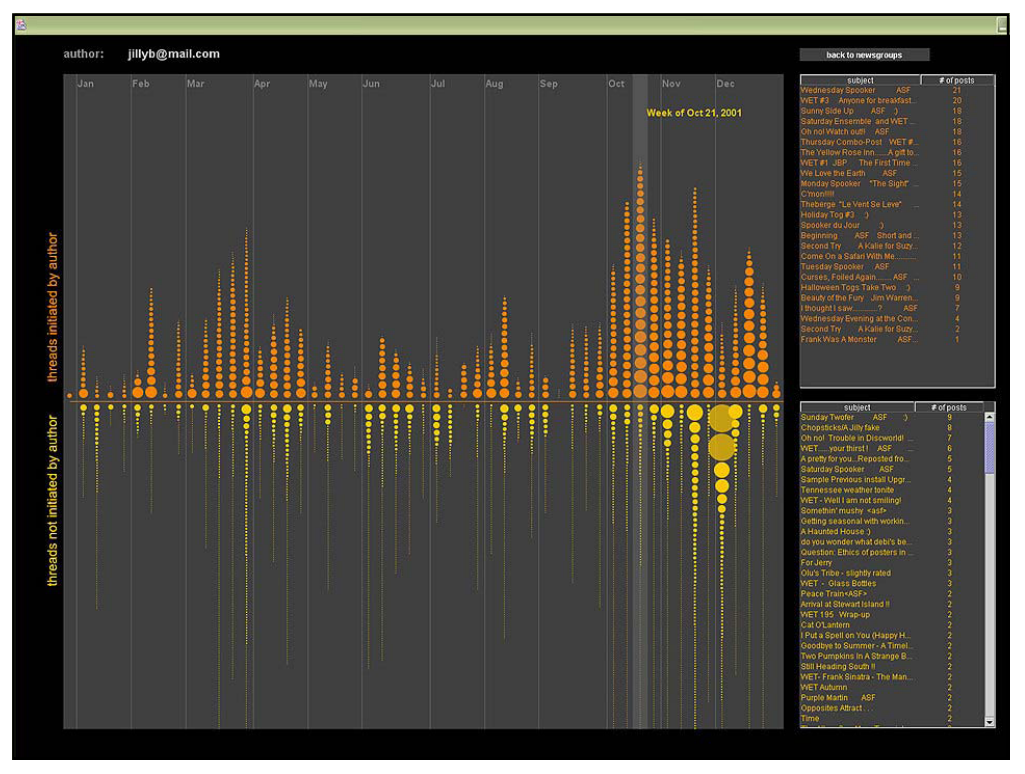

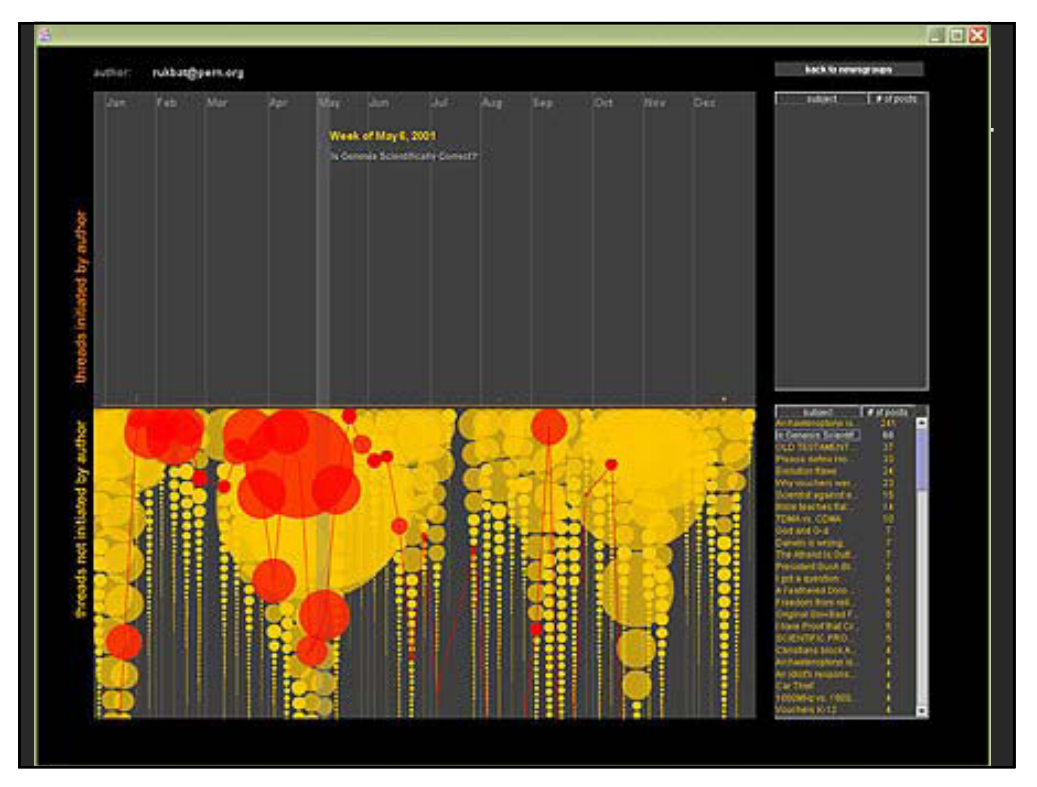

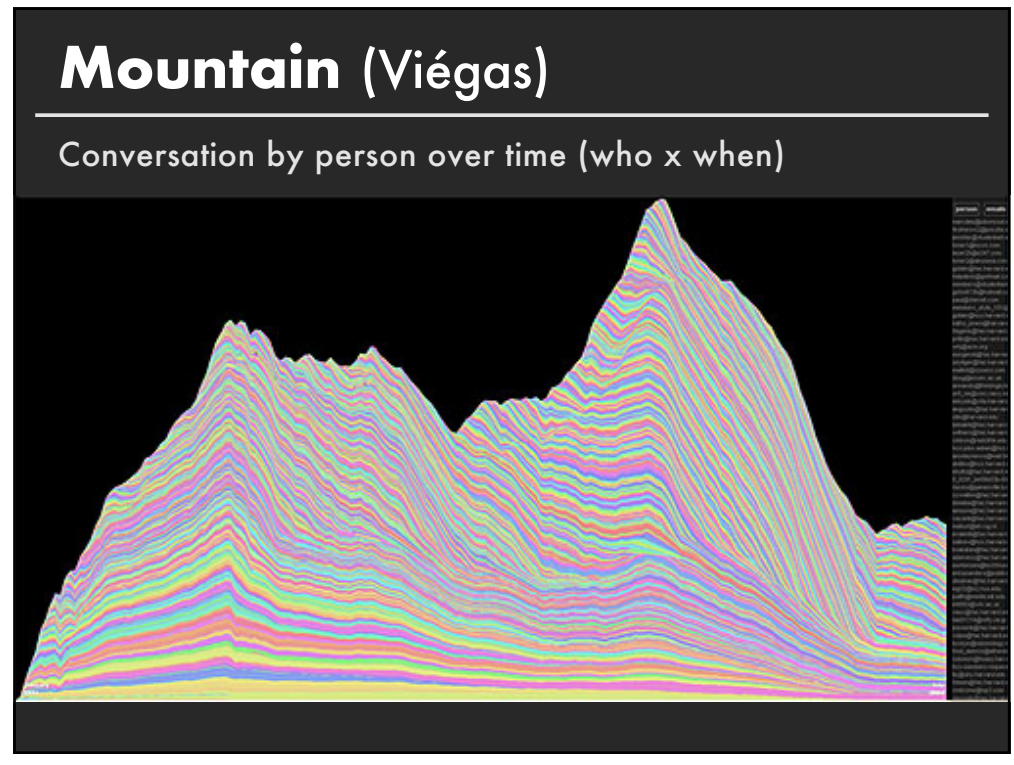

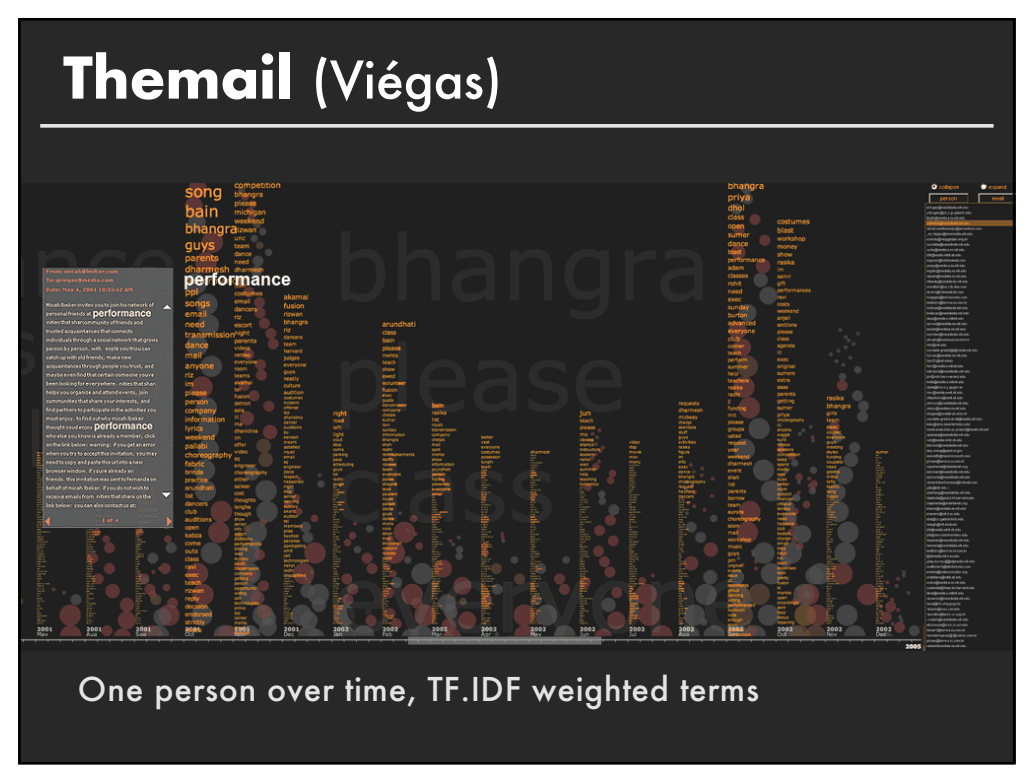

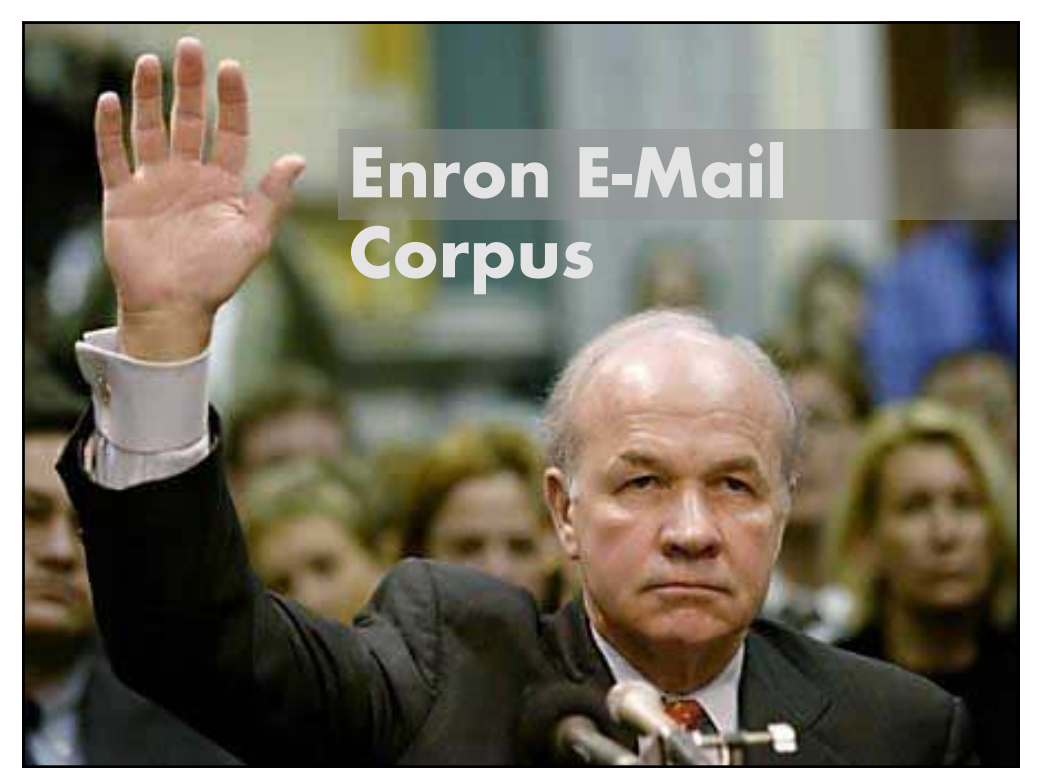

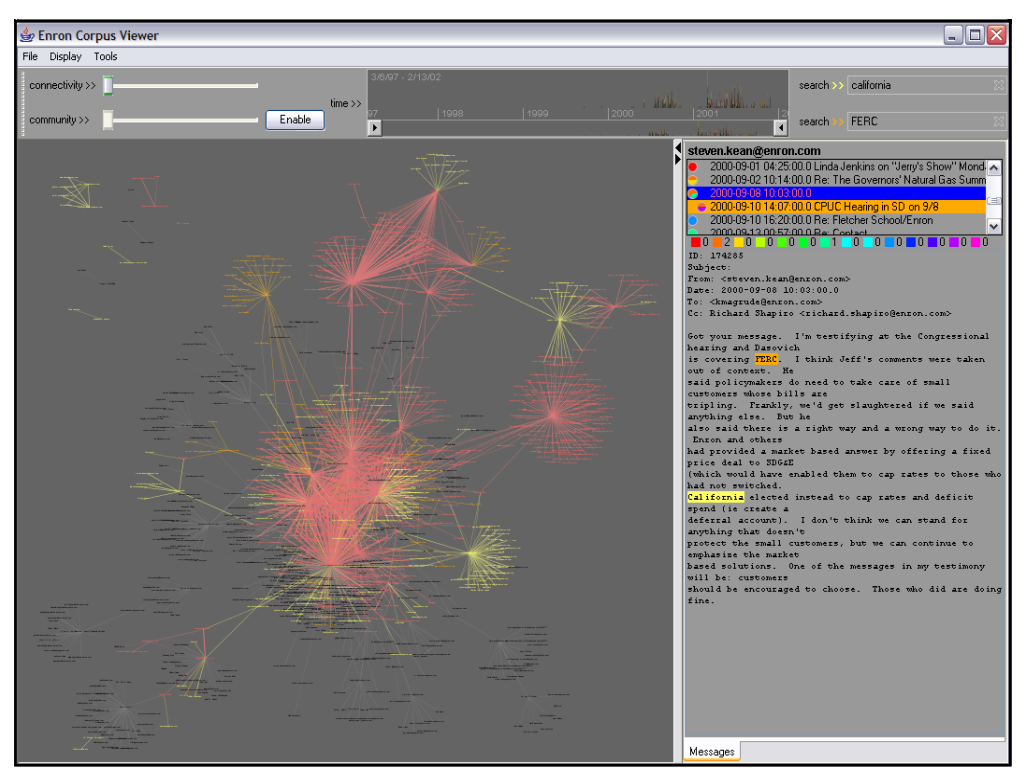

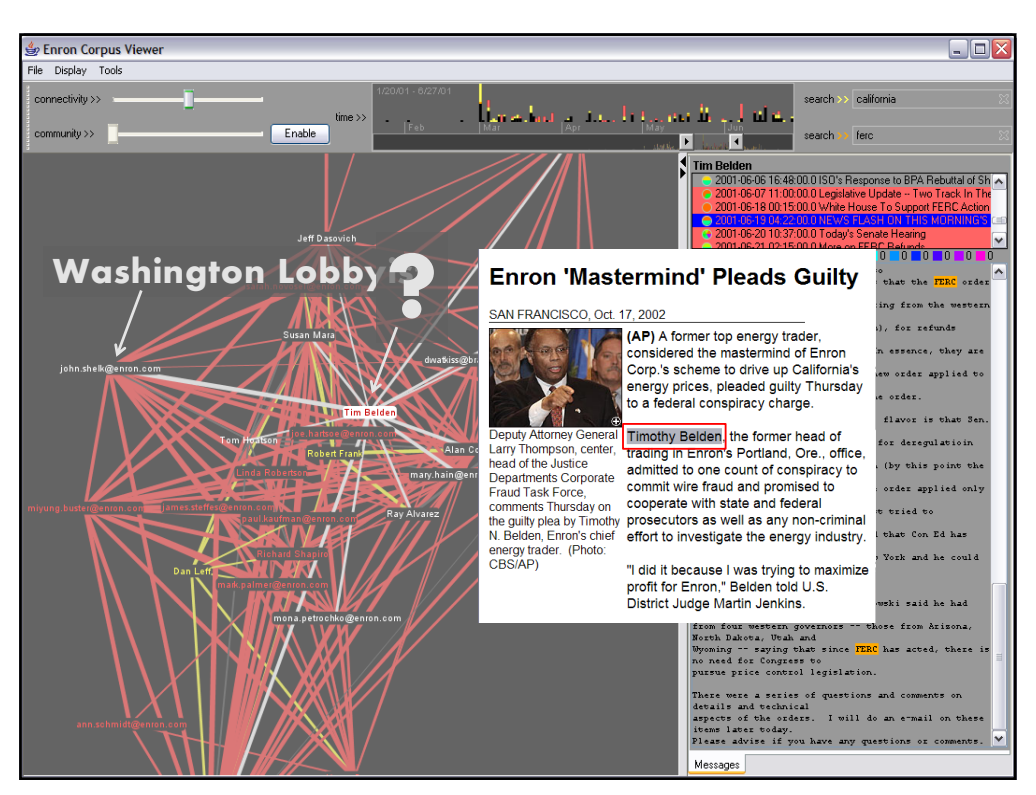

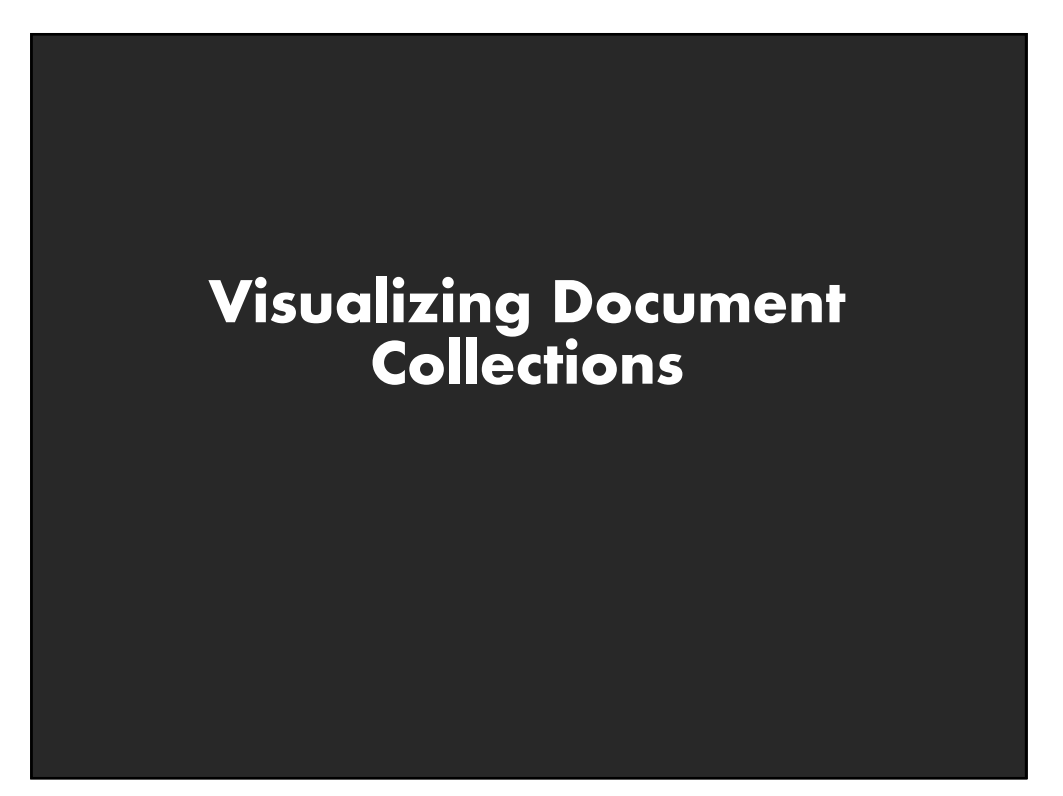

### **Named Entity Recognition**

### **Identify and classify named entities in text:**

John Smith  $\rightarrow$  PERSON Soviet Union  $\rightarrow$  COUNTRY 353 Serra St  $\rightarrow$  ADDRESS  $(555)$  721-4312  $\rightarrow$  PHONE NUMBER

#### **Entity relations: how do the entities relate?**

Simple approach: do they co-occur in small window of text?

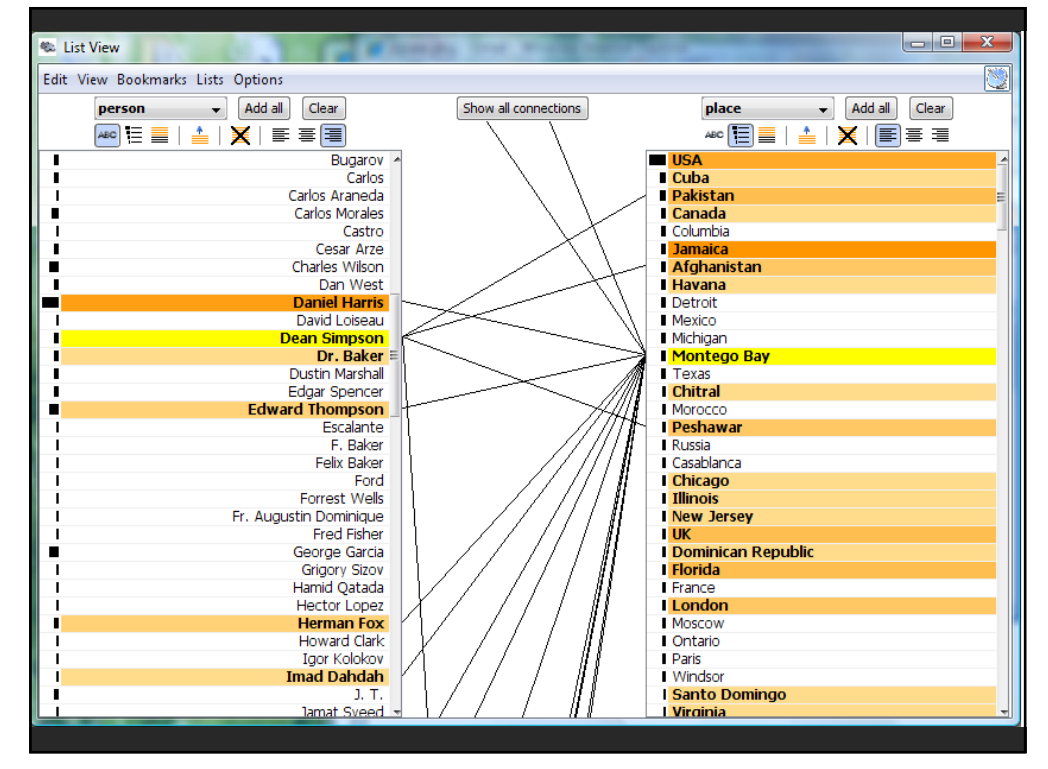

# **Parallel Tag Clouds** [Collins 09]

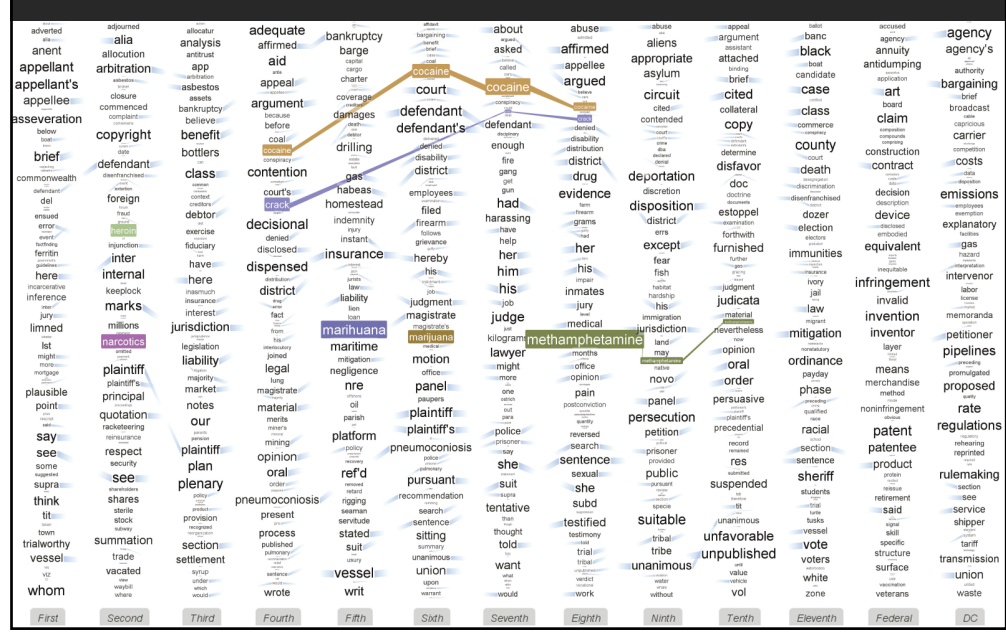

**109**

# **Topic modeling**

### **Topic modeling approaches**

Assume documents are a mixture of topics Topics are (roughly) a set of co-occurring terms Latent Semantic Analysis (LSA): reduce term matrix Latent Dirichlet Allocation (LDA): statistical model

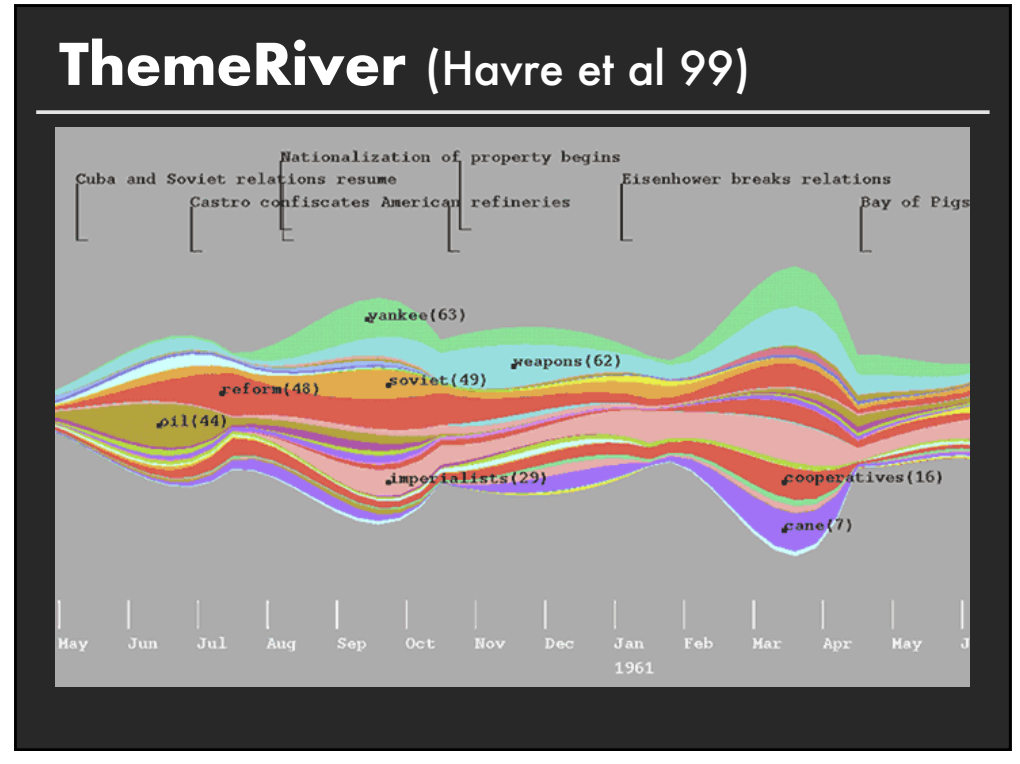

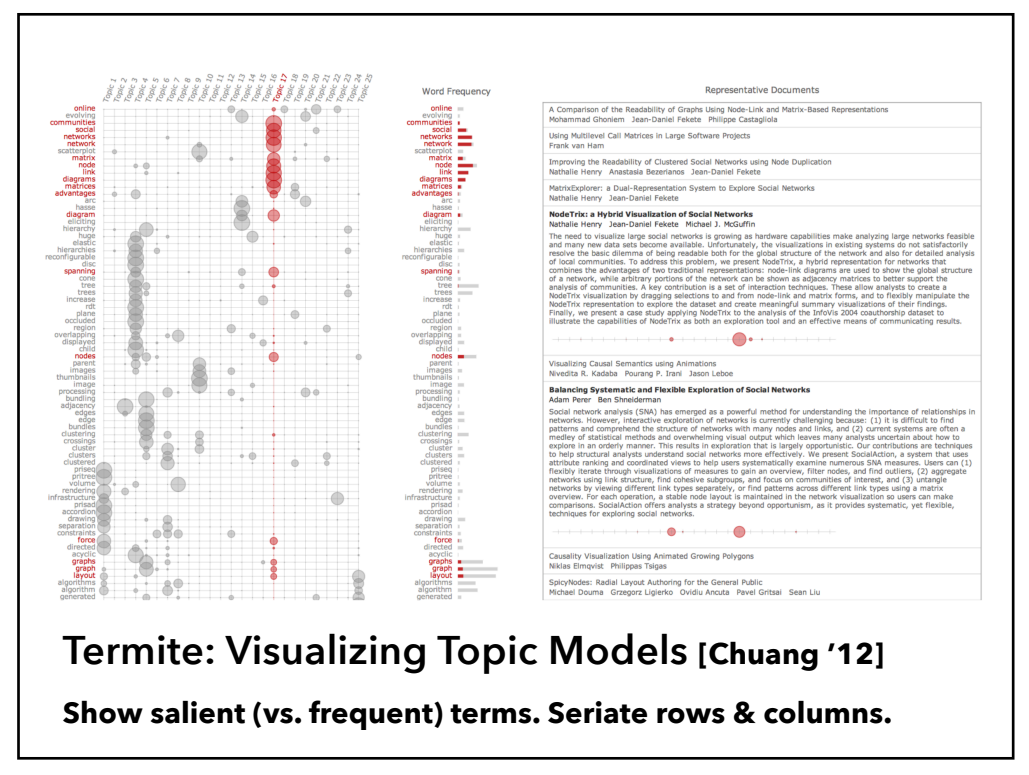

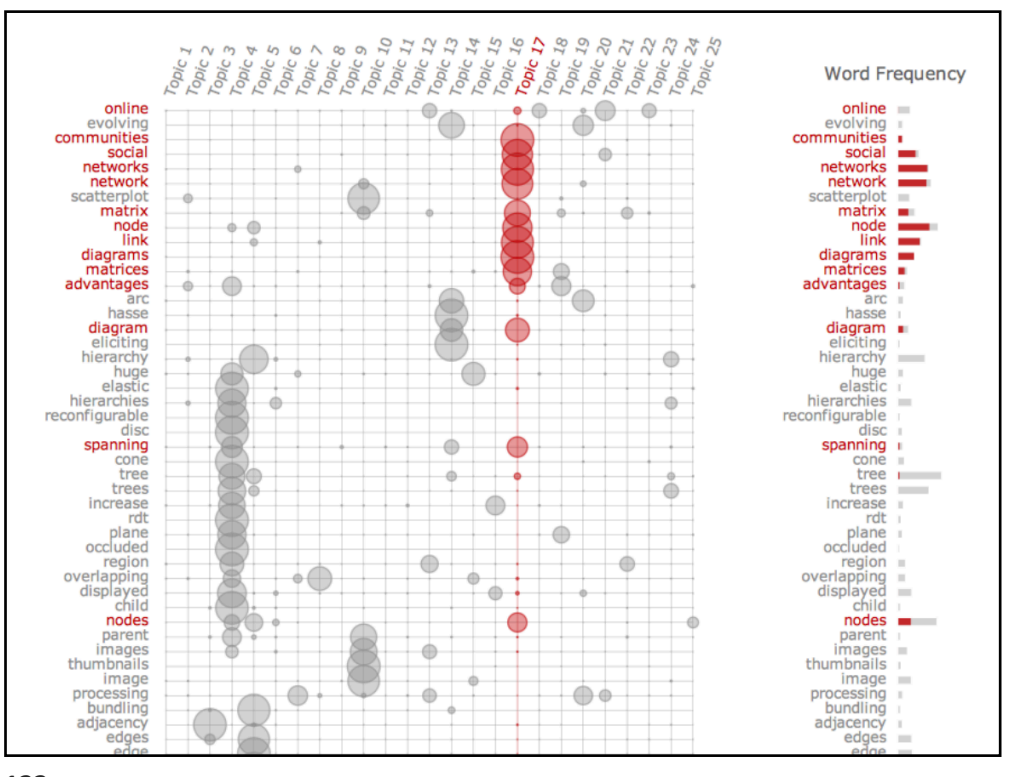

**columns. <sup>123</sup>**

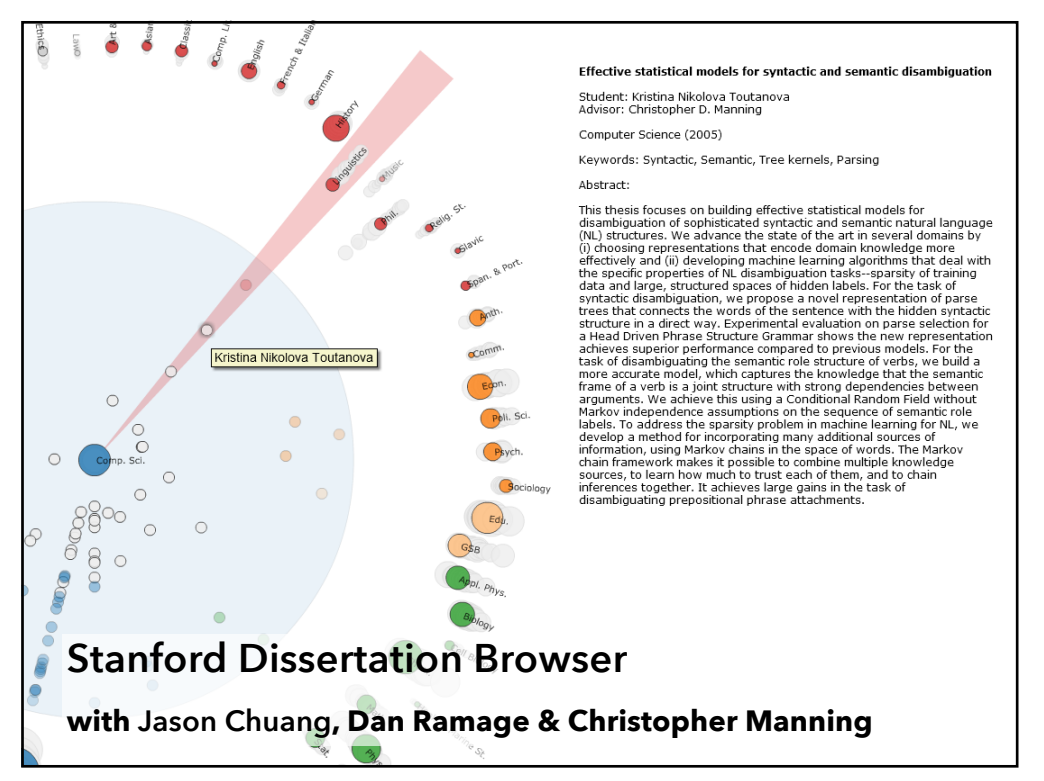

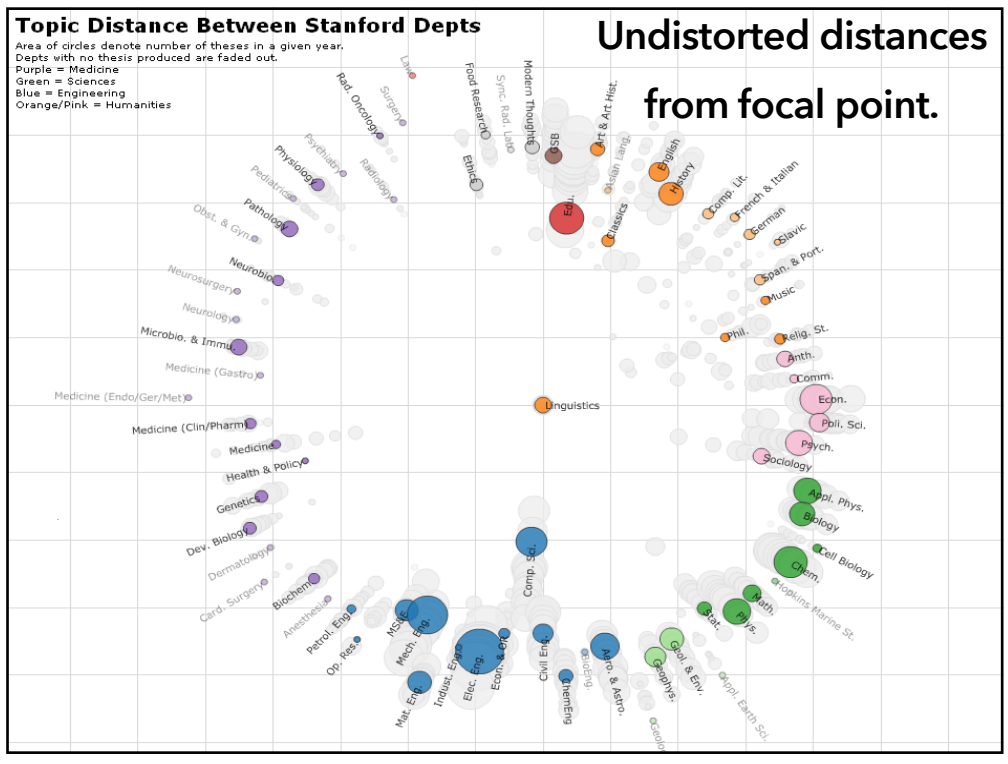

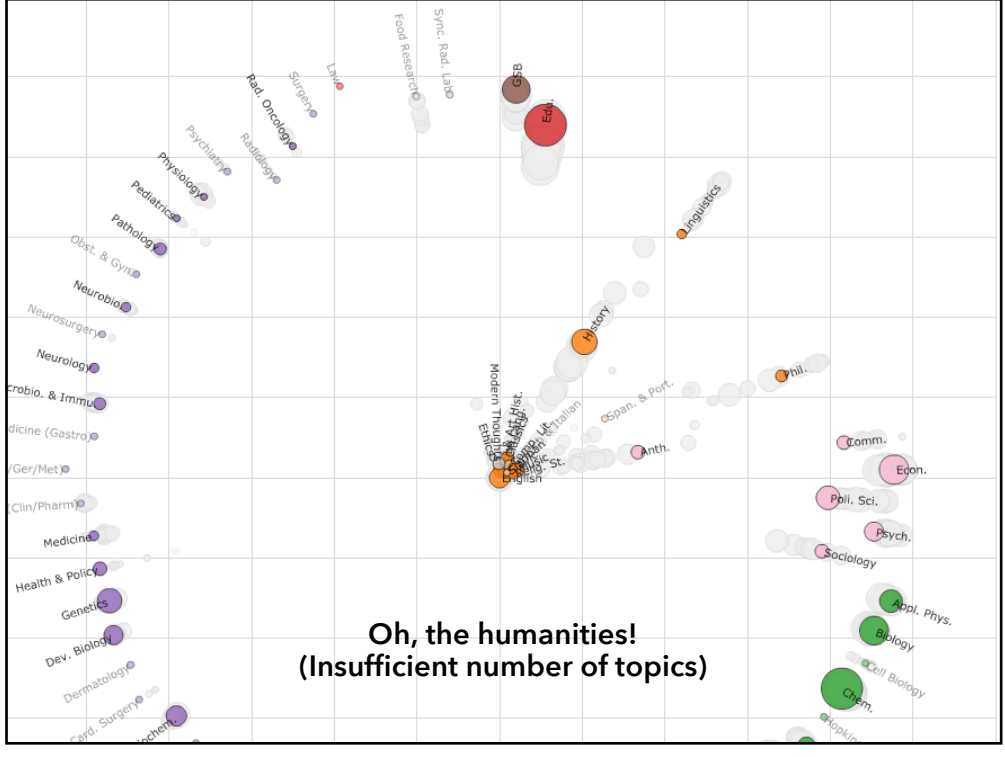

### **Summary**

### **High Dimensionality**

Where possible use text to represent text... … which terms are the most descriptive?

#### **Context & Semantics**

Provide relevant context to aid understanding. Show (or provide access to) the source text.

#### **Modeling Abstraction**

Understand abstraction of your language models. Match analysis task with appropriate tools & models.

**Currently:** from bag-of-words to *vector space embeddings*